## МИНИСТЕРСТВО ОБРАЗОВАНИЯ И НАУКИ РЕСПУБЛИКИ КАЗАХСТАН

Некоммерческое акционерное общество<br>«АЛМАТИНСКИЙ УНИВЕРСИТЕТ ЭНЕРГЕТИКИ И СВЯЗИ»

MHCTHTYT KOCULURECKOG MINNEMERTRU V MERE VERMEIGNEKAGLEET

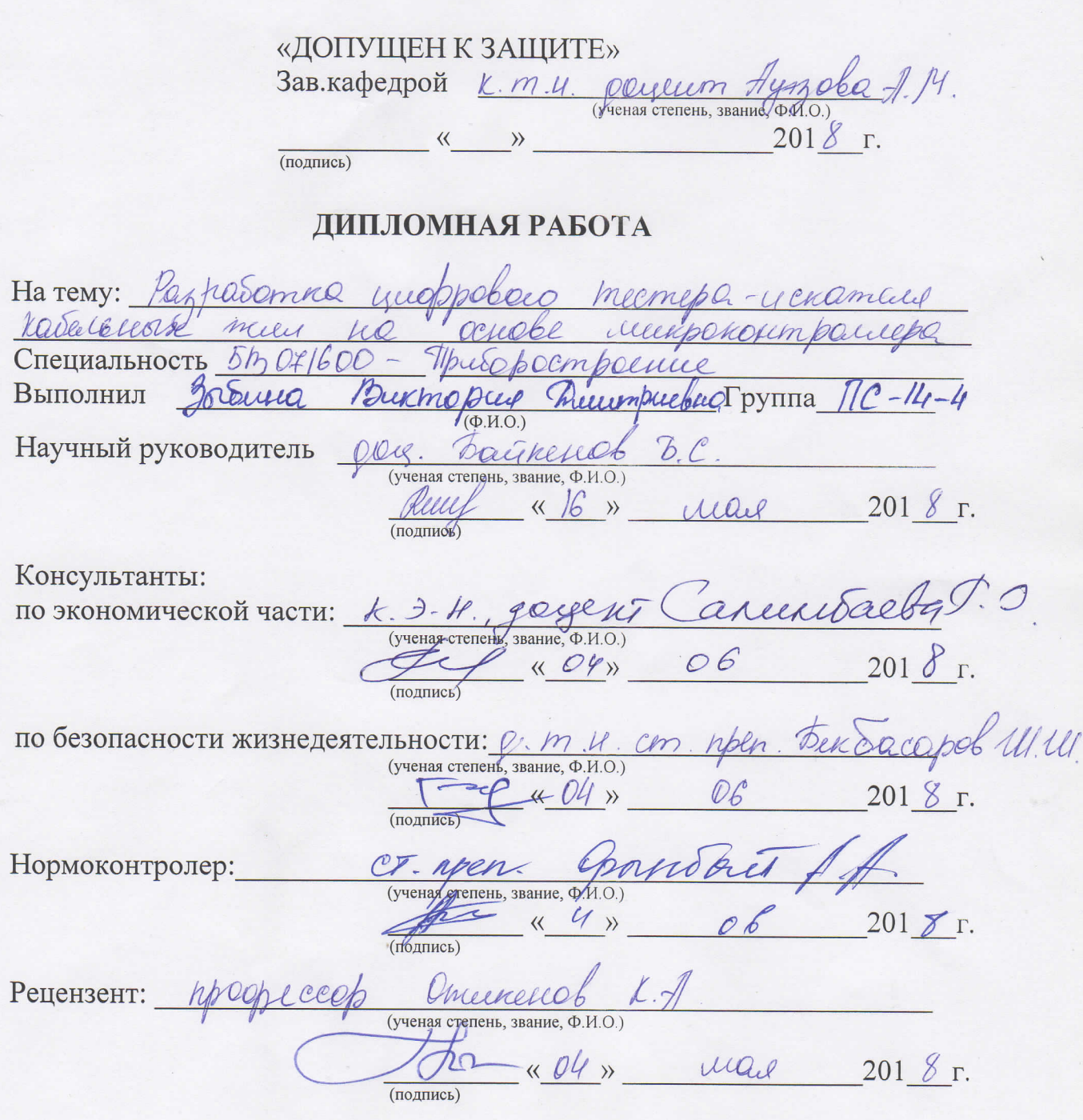

Алматы 2018

## Некоммерческое акционерное общество «АЛМАТИНСКИЙ УНИВЕРСИТЕТ ЭНЕРГЕТИКИ И СВЯЗИ»

MHCTHTYT LOCULLURCCHOIS UNIMENCHIONELY 4 mherburymmagner Кафедра геектроичеки и работотекшеем Специальность 5BO71600 - Приборостроение

#### ЗАДАНИЕ

на выполнение дипломной работы (проекта)

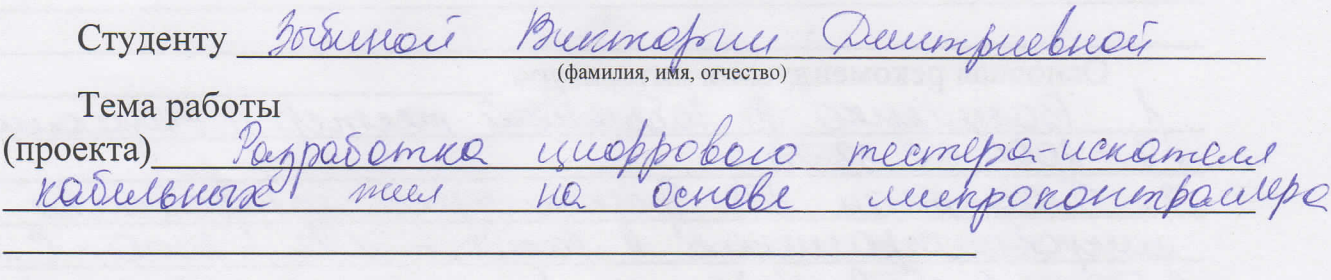

Утверждена приказом по университету № 155 от «23» 10 201 7 г.

Срок сдачи законченной работы (проекта) «  $20 \times 2018$  г.

Исходные данные к работе (требуемые параметры результатов исследования (проектирования) и исходные данные объекта):

prior repegammeno twon whereemen quecemon pue coopuy 4. Tourchier Suremphorecker Restell

Перечень вопросов, подлежащих разработке в дипломной работе, или краткое содержание дипломной работы: технологологенской састр Concelinee cepepembensuive mexicocollier rencompyrmopercule celemb (pagoop revenoncumeb noembourno MOUDOument Décembrement colley/ Caudrimmus y ruemente hearpqueur drugue bompoca expansa mpygga pacrem debeugement y Cenmentalgues namesendel ! méxico courrenal raemb (pairem grovauvieckais sopoblima 4 eperce exynerenceme

Перечень графического материала (с точным указанием обязательных чертежей): в банием ритомичем проекте coolpneemed  $\mathcal{Z}_{\mathcal{A}}$ pubulekah  $\sqrt{ }$ eu Основная рекомендуемая литература: Bacuelena B. Kadalonoré meem Lecuceur  $-dQQU - C$  $33 - 36$ Treapmentery  $Hf$ Memmergues yomporent  $\mu_{\mathcal{O}}$ receipedan modelles pagico  $2000$  $25 - 26$ 3. Dennis Parpasameco  $1/2$  $OMIOW$ yem brood  $7 - 19$  $ACC$ receitbonc succepa Por  $2001$ 

Консультации по работе (проекту) с указанием относящихся к ним разделов работы (проекта)

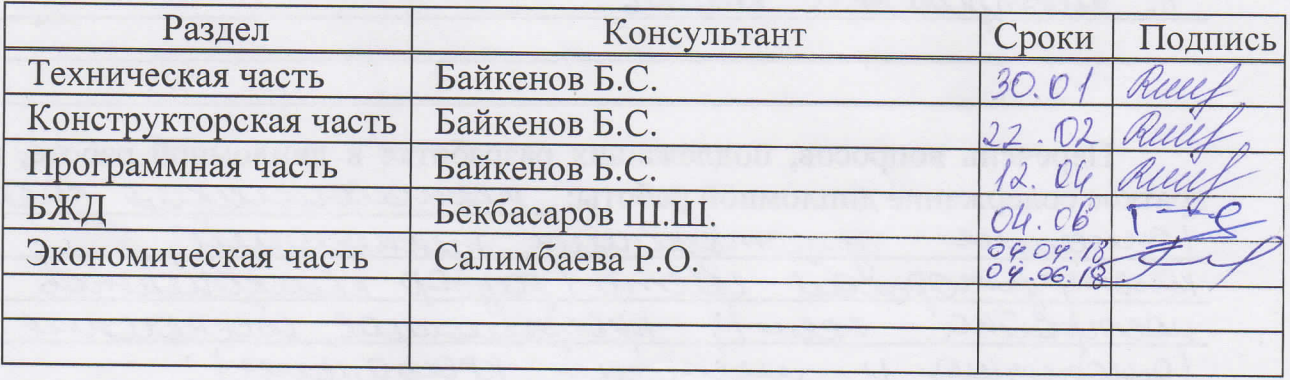

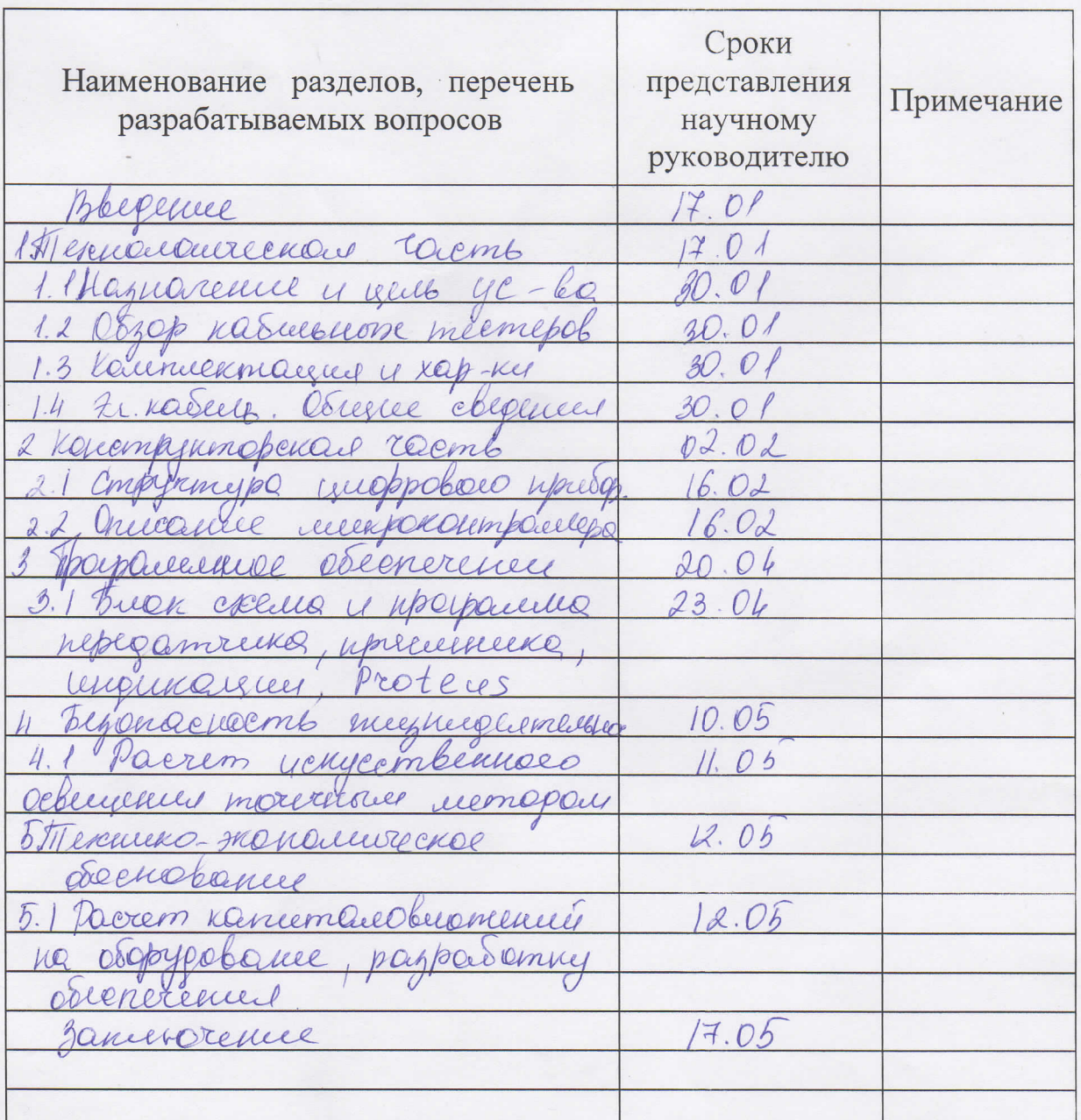

# График подготовки дипломной работы (проекта)

Дата выдачи задания Заведующий кафедрой

enbapag 2018 r.  $\frac{1}{5}$ A. At  $7.14$ Hussopo (подпись)  $\sqrt{\Phi(\mathbf{M},\mathbf{O})}$ 

Научный руководитель работы (проекта)

Задание принял к исполнению студент

Derivenot Ruu. (подпись)

Boblina B.D.

#### АҢДАТПА

Диплом жобасы монтаждау жұмыстарын жүргізу кезінде кабельдің талшықтарын сәйкестендіру үшін қолданылатын АTmegа 2560 шағын бақылаушысы негізінде сандық кабельдік сынақтаманы әзірлеуге арналған. Сынақтаманың принципті электрлік сұлбасы, баспалық платасы, қабылдау, беру және индикациялау бағдарламасы әзірленді. Әзірленген кабельдік сынақтаманың өндіріске ендірілуі негіздемесі техникалық-экономикалық есептермен расталған.

#### АННОТАЦИЯ

Дипломный проект посвящен разработке цифрового кабельного пробника на базе микроконтроллера АTmega 2560, применяемого для идентификации жил кабеля при проведении монтажных работ. Разработаны принципиальная электрическая схема пробника, печатная плата, программа приема, передачи и индикации. Обоснование внедрения разработанного кабельного пробника в производство подтверждено технико-экономическими расчетами.

#### SUMMARY

The degree project is devoted working out of a digital cable sampler on the basis of microcontroller АTmega 2560, applied to identification of veins of a cable at carrying out of installation works. The basic electric scheme of a sampler, the printed-circuit board, programs of reception, transfer and indication are developed. The substantiation of introduction of the developed cable sampler in manufacture is confirmed by technical and economic calculations.

# **Содержание**

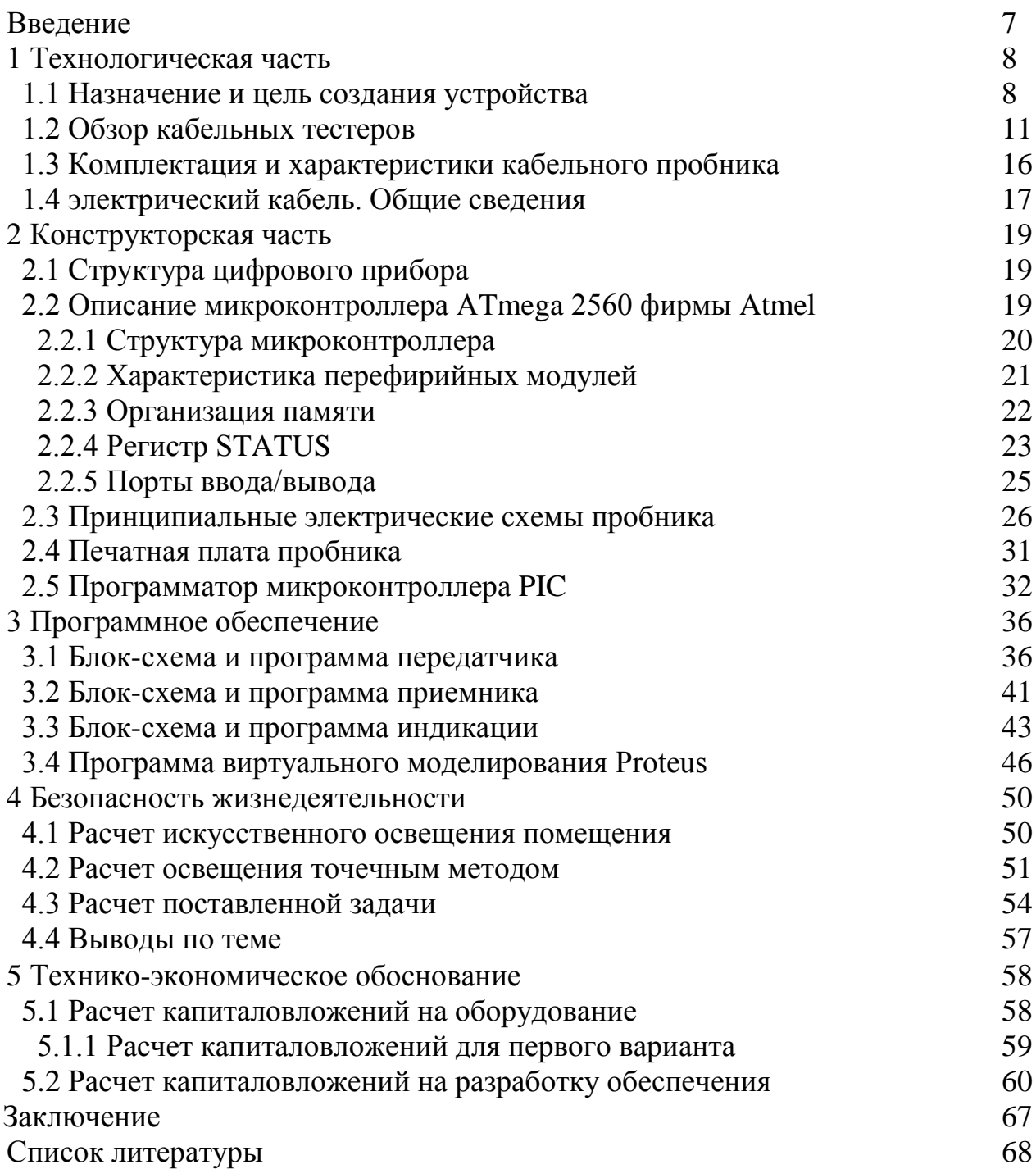

Дипломный проект посвящен разработке прибора «кабельный пробник» на базе микроконтроллерного управления. Устройство используется для упрощения процесса нахождения необходимого поврежденного провода многожильного кабеля.

Цель представленной работы, считается разработка прибора определения поломок в кабельной линии. Сделать несложный компактный прибор, обладающий всеми важными качествами, такими как универсальность, практичность, легкость эксплуатации и надежность. Это устройство обязано ответствовать новейшим требованиям, владеть необходимыми техническими качествами, быть экологически безвредным и экономически прибыльным.

В настоящее время можно наблюдать высочайшие темпы подъема городской и междугородней инфраструктур. Строительство высотных жилищ, прокладка телекоммуникационных рядов, становление оптоволоконных технологий, междугородняя и международная связь, все это вынуждает разрабатывать и использовать все более свежие и современные технологии. Приборы, похожие этому кабельному пробнику были замечены в то время, когда люди начали прокладывать первые телекоммуникационные линии связи. В то время они использовали тяжелые, огромные и низкотехнологичные приборы. Данный прибор создан с использованием новейших элементов, в том числе микроконтроллеров, оно является необходимым для работы с многожильными кабельными системами.

 Есть большое разнообразие обликов представленного устройства, но все они либо довольно сложны, либо имеют лимитирование по количеству проверяемых проводов. Раньше для «прозвонки» кабеля нужно было некоторое количество человек, два и больше. Для работы с данным прибором необходим лишь только один человек. Постепенно с научно техническим прогрессом менялась система самого изделия и состав внутренних компонентов. Ныне стало вероятным внедрение одного микроконтроллерного чипа взамен наибольшего числа громоздких схемных компонентов [1].

 В первой главе представленного дипломного проекта рассмотрены виды кабельных тестеров, их предназначение и технические запросы к данному прибору. Во второй главе охарактеризовывается конструкторская часть дипломного проекта. Предлагается описание микроконтроллера АTMega 2560, затем рассматриваются схемы прибора кабельного пробника и их описание. В третьей главе производится разработка программного обеспечения и блок-схем для приемника, передатчика и индикации устройства. В следующих двух главах рассматривается организационнотехнические события по охране труда, и предоставляется расчет техникоэкономической выгоды от внедрения устройства.

**1 Технологическая часть**

## 1.1 Назначение и цель создания устройства

С целью розыска поломок в проводной системе используются обычные и специальные устройства - от кабельных тестеров для установления разрывов и маленьких замыканий в медных кабелях до сетевых анализаторов, специализированных для эталонного испытания кабелей всевозможных категорий. Промежуточное состояние по трудности являются кабельные сканеры, дозволяющие по анализу отраженных от разнородностей сигналов предопределять пространство и тип поломки, а еще портативные приборы для лицензирования кабельных систем. Подобные устройства служат для розыска поломок в кабельных системах на базе оптоволокна.

В реальное время есть большое количество стандартов и протоколов, программных средств и программно-аппаратных комплексов всевозможных компаний, которые осуществят эти или иные аспекты замера и контроля данных функционирования вычислительных сеток, выявления промахов их архитектуры изъянов осуществления, погрешностей прикладного  $\overline{M}$ программного обеспечения. Администраторы сетей, не заостряя внимания на практическую и теоретическую часть основы подготовки НУЖНУЮ организации и обслуживания сетей, по функциональности и ее свойствам, нарастающим протоколам обмена данных и ПО чаще всего выводит не верную статистику и итоговый результат диагностики. Происходит это по причине, того что технологии не стоят на месте, и на данный момент их не так-то легко решить обычными методами, к которым мы так привыкли, и только в ходе методов практики, проба и ошибок мы понимаем сколько выходит несоответствий в ходе работы. К каждому объекту нужен свой индивидуальный подход из-за особенностей архитектуры, у каждой сети свои настройки ПО и функциональности серверов, качеств прикладного ПО [2].

 $\Pi$ ри **TOM** что фактическое измерение при помощи тестера сопутствующих приборов, если мы дадим нагрузку выше предусмотренной на нужную нам сеть мы можем получить больше данных с нее.

Надобность производства данных приборов в современном мире крайне высокая для мониторинга состояния локальной сети, это обусловлено тем что новые сети содержат колоссальное количество информации, и влияющих на работу другу-друга.

Перед каждым тестером стоит задача, быть автоматизированным, но чаше всего. тестеры  $He$ слабо автоматизированы  $\mathbf{B}$ современном алгоритмическом и ПО функциональности сетей, считается проведение контроля и диагностики с точки зрения обеспечения защищенности. Из-за частности реалий нашего времени в размера программного кода, используемого при работе с сетью, и в итоге выросла численность информации, и каждый раз полную безопасность сетей и информации, проходящей по ней гарантировать нельзя, за исключение тех случаев, когда все банально и просто. По своевременные и эффективные диагностики сетей можно обеспечить полную безопасность всех данных [3].

Ненадлежащей работы сети может быть несколько: нарушена целостность кабельной системы, недостатки интенсивного оснащения, не правильно е распределение мощности на сетевые ресурсы (канала связи и не правильно установленное ПО. Чаще всего ceppepa).  $3a$ одной неисправностью кроится еще одна. Это значит, чтобы выявить истинную причину неисправности сетей нам необходим проверить каждый пункт из возможных проблем. Групповая диагностика проходит по следующим этапам:

а) Нет ли визуальных повреждений кабельной системы, системы электропитания; и нет ли шума от внешних источников;

б) Проверить на сколько сильно загружена сеть при работе с ПО, и выяснить какая оптимальная мошность для данной сети:

в) Нужно выяснить сколько блоков подключено к одной сети и по какой причине их то или иное количество:

г) измерение количества неисправностей передачи данных на уровне канала связи и по какой причини они возникли;

д) выяснить нет ли недостатков в проектирование и архитектуре сетей.

Проектируемый мною кабельный тестер для «про звонки» кабелей, может три поставленных перед ним задачи:

а) как правило, что перовое решается, и нужно в первую очередь решить, как привести сеть в работоспособное положение:

- найти неисправную часть сети - кабель менеджмента, портов, переходников, стационарных компьютеров;

- проверку подлежащих драйверов для ПО;

- найдет оптимальное значение и характеристик ПО, которое приходит от всех блоков сети - адресов сетей и узлов, используемых протоколов, типов сотрудников Ethernet и т. п.

б) принудительная настройка - выбор характеристик, незамедлительно влияет на свойства (безопасность, производительность) сети. Принудительной настройки нужно выяснить где происходит провал сети, чаще всего это происходит по причине не нормальной работы сети в одной не исправной детали или же неправильно установленного ПО, из-за количества возможных вариантов неисправностей той или иной сети проверка и диагностика сети занимает большое количество времени. Так же нужно не забывать про то что нужно выяснить максимальное значение сети и сверить его с этими показателями.

в) что бы выполнить оптимальную настройки сети и его ПО с последующим ее увеличением нужно проверить большое количество проводов.

Рассмотрим ПО и принцип его действий при поставленной перед ним задачей. Классификация программно-аппаратных средств для диагностики сетей приведена на рисунке 1.1.

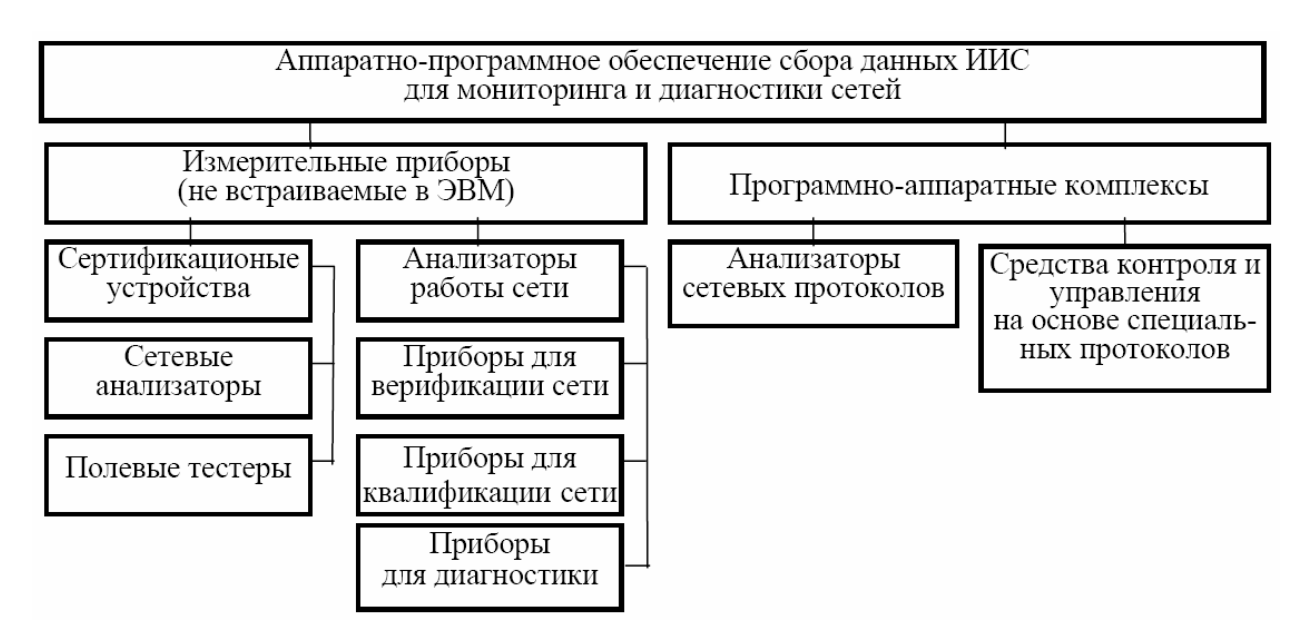

Рисунок 1.1 - Иерархическая структурная схема аппаратно-программного обеспечения сбора данных для мониторинга и диагностики сетей

Тестеры применяются на всех уровнях компьютерной сети: при изготовление комплектующих структурированных проводов, при интеграции кабельной сети, при высоких нагрузках на сеть с использованием активного оснащения. Все предоставленные на рынке кабельные тестеры можно поделить на две группы: официальные кабельные тестеры и анализаторы работы сети. Первая группа сертификационных приборов – например именуемые сетевые анализаторы - считается группой стационарных лабораторных устройств и применяется на заводах производству  $\Pi$ <sup>O</sup> компонентов структурированных кабельных (кабелей систем  $\overline{M}$ коммутационного оборудования). Вторая группа сертификационных приборов -компактные кабельные тестеры - используются работниками монтажных работ при установке кабельной системы для проверки свойств выполненной работы. В итоге если работник провел полную диагностику сетей при помощи официального кабельного тестера, он поможет дать гарантию на тот или иной прибор или проведенную им работу.

И такие кабельные системы, проверенные официальным кабельным тестером, не вызывает скепсиса у заказчика работы или конечного продукта. Рынок кабельных тестеров растет колоссальными темпами и становится все больше подходящими к реалиям нашего времени. Что позволяет работнику гарантию официального кабельного компании лать  $\overline{O}$ тестера на выполненную им работу. При том что гарантия может превышать десятки лет. условием дабы получить данную гарантию главным становиться проектирование и установкой ПО сертифицированными работниками, а сама кабельная система должна быть в соответствие правок и норм. Вся провиденная работа на том или ином участке предоставляется заказчику в полном объёме.

трудной  $\mathbf{B}$ любой сложно системе,  $\boldsymbol{\mathrm{M}}$ всегда возможны неисправности. каждый работник который следит за работой кабельной сети понимает что, если информация долго доходит до нужного назначения значит что как-то кабель не исправен или не правильно работает ПО [10].

## 1.2 Обзор кабельных тестеров

Дальше мы рассмотрим только два подразделения устройств, при помощи которого мы находим неисправности кабельной сети: кабельные тестеры кабельных систем. Все приборы кардинально отличаются друг от друга способами и методами решения поставленной перед ними задачей а так же и неной.

В данном пункте мы рассмотрим простые устройства для выявления исправности включения жил кабеля. Не обращая внимания на условную простоту, иногда данных устройств, рисунок 1.2, абсолютно достаточно для проведения и приемки монтажных дел.

Видов кабельных тестеров очень много, они все несут одинаковый посыл но выполняют все по разному, так же отличаются и визуально друг от друга либо они подают сигнал либо выводят информацию на маленький экран. 1.3:

- обрывы (А) и короткие замыкания (В) жил в паре:

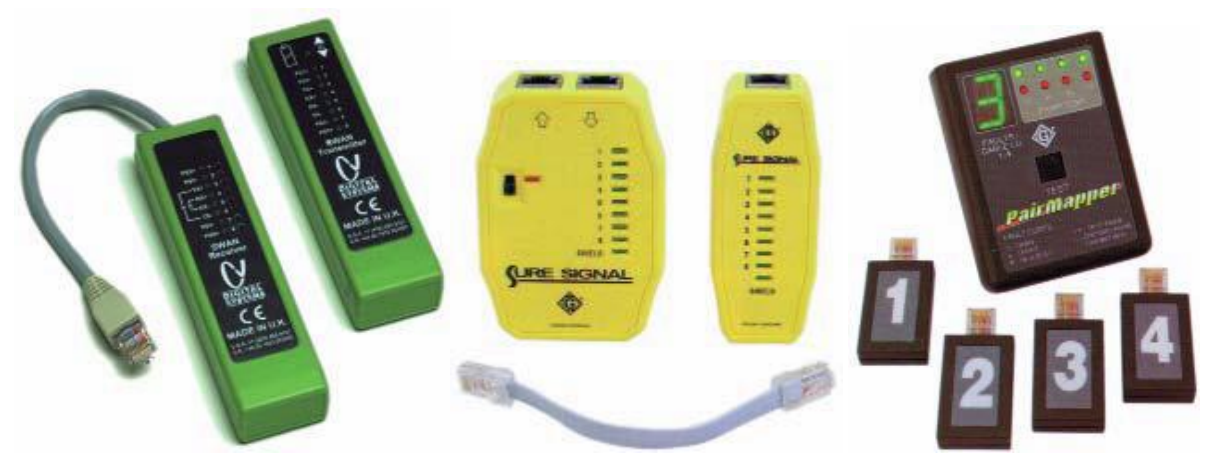

Рисунок 1.2 – Различные виды кабельных тестеров. Swan, Sure Signal и PairMapper

а) смыкание (С) меж плюсом и минусом одинаковых кабелей;

б) неправильную полярность (D) кабели спутаны с одной или с другой стороны;

в) кабели запутанны (Е) - две пары с одной стороны подключены верно и перепутаны местами с противоположной стороны;

г) жилы спутаны меж парами (F) - в каждой из двух пар одна жила перепутана с иной парой.

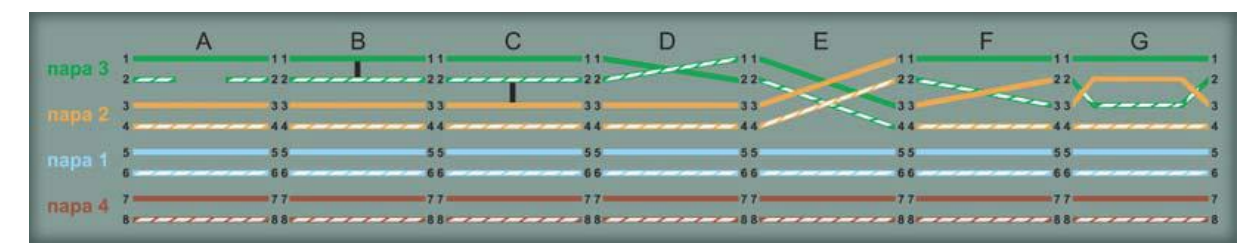

Рисунок 1.3 – Ошибки монтажа кабеля, определяемые прозвонкой

Некие кабельные тестеры имеют вероятность задания применяемой в кабельной системе разводки Т568 или USOC. Стоит отметить что некоторые кабельные тестеры не могут вычислить разводки выполнение по нормам Т568А и Т568В, так как они отличаются только цветом.

Способ вычисления неисправности кабельного тестера горизонтальными тестерами самая не удобная и по времени самая долгая. Для них приходиться нумеровать каждый провод, рисунок 1.4, устанавливаемые в розетки с одной стороны кабеля. После того как кабель подключен к розетке на другом конце показывает тестер номер заглушки.

Не считая такого, кое-какие кабельные тестеры имеют все шансы подать на заданную жилу кабеля тональный знак. Как и знак тонального генератора, он имеет возможность быть применен для трассировки и идентификации с помощью индуктивного щупа. Вероятна и организация питания для разговорного тракта.

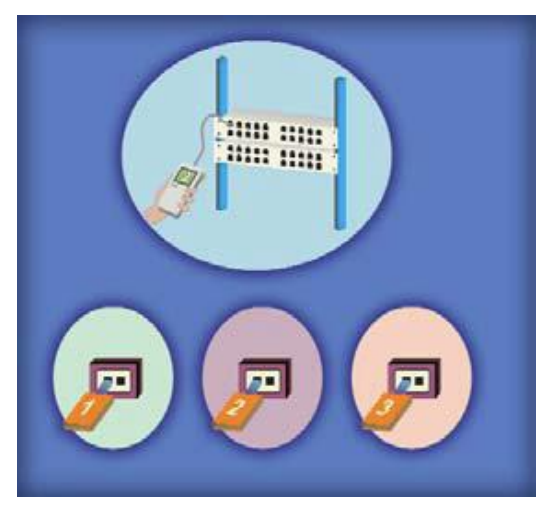

Рисунок 1.4 – Идентификация розеток с помощью кабельного пробника

Не каждый раз причина поломки заключается в том, что нет контакта в кабелях. более вероятно, что поломка заключается в пробитом кабели при монтаже (сильно растянули кабель, небольшой радиус излома и т.д.) или с внедрением низкокачественных компонентов системы. В данном случае, в кабеле появляются увеличенные наводки, техническая часть перестает отвечать требованиям стандартов.

Такие повреждения несут сильный вред производительности системы и ее нормальной работы, ни каждый кабельный тестер может диагностировать неисправность. Тут используются вычислители кабельных систем.

Внедрение тестера разрешает квалифицировать главными электронными параметрами, от них зависит функциональность ЛИНИИ кабельной:

а) самое главное, что нужно найти это не был где либо поврежден кабель, при изломе или же при ремонтных работах, впрочем полноценные тестеры с полным функционалом могут определить место поломки в плоть до места его нахождения и связки кабеля.

б) характеристический импеланс. ПОТОМУ  $TTO$ передача ланных производится на больших частотах, то существенную роль содержит импеданс части, т.е. ее сопротивление переменному току по данной частоте. Еще принципиально постоянство этого сопротивления по всей линии (кабелю и соединителям) для всего спектра рассматриваемых частот. Это разъясняется тем, что сигнал, отраженный от точек с ненормальным импедансом, станет накладываться на ведущий знак и искажать его. Главные причины неоднородности импеданса следующие:

- не верная скрутка кабеля (максимальное расстояние, на которое жилы имеют все шансы быть развиты при разделке, - 13 мм);

- недостатки кабеля (повышенное противодействие жил, пониженное сопротивление изоляции, несоблюдение шага скрутки);

- некорректная укладка кабеля (применение скоб и хомутов для крепления, маленький радиус изгиба, заломы и "барашки" по причине неверной отмотки);

- использование не фирменных кабелей или их не правильная опрессовка. Такие случи происходят в том случае если такой кабель подключить к розетки которая предназначена для сильных и качественных соответствующих требованиям кабелей  $(He)$ ланной категории) шнуров, переходников или же разделителей коммутационных части (сплиттеров). Оценка воздействия, вносимого неоднородностями импеданса, выражается этим параметром, как обратные издержки (отношение амплитуды переданного сигнала к амплитуде отраженного, выраженного в дБ). В случае если недостаток порождает в части значительную разнородность импеданса. то обратные издержки станут малы, например, как большая доля энергии сигнала станет отображена от разнородности. Так, в случае обрыва или же замыкания кабеля обратные издержки станут равны нулю. **Bce** полнофункциональные анализаторы имеют интегрированный рефлектометр для проводных рядов с цифровым или же графическим отражением итога, с поддержкой которого пространство с ненормальным импедансом (место повреждения) имеет возможность быть просто локализовано. Кое-какие рефлектометры дают возможность вычислять обратные издержки для данного участка части, собственно, что разрешает квалифицировать воздействие

14

имеющихся на нем разнородностей на результирующую характеристику линии;

 - погонное затухание, ослабление сигнала при его распространении по части оценивается затуханием (отношение мощности сигнала, поступившего в нагрузку на конце части, к мощности сигнала, поданного в линию, выраженное в дБ). Затухание возрастает с увеличением частоты, вследствие этого данные параметра нужно измерять на всем диапазоне исправных частот;

- переходное затухание, этот параметр характеризует уровень перекрестных наводок сигнала между парами одного кабеля (отношение амплитуды поданного сигнала к амплитуде наведенного сигнала, воплощенное в дБ). Только эти имеют несколько количество видов. При определении переходного затухания на ближнем конце части подача сигнала и измерение производятся с одной стороны части всех частот данного спектра. Есть два метода оценки переходного затухания. В первом случае для проведения измерения в одной паре знак подается по очередной на все другие жилы кабеля (Near End Cross Talk, NEXT).

Безусловно, что переходное затухание на ближнем конце части, рисунок 1.5, продеться измерять с одной и с другой стороны, например, чтобы выяснить недостатки даем нагрузку на кабель, лучше если они находиться близко к измерителю. полностью исправным кабель можно считать только после того как плюс-веской, а минус-низкий. Проще всего использовать уже имеющегося параметра - безопасности на дальнем конце линии (Attenuation to Crosstalk Ratio, ACR; Power Sum ACR, PS-ACR), выраженного как отношение величин минуса затухания и переходного затухания на ближнем конце линии, рисунок 1.6. Фактически данный параметр демонстрирует, как амплитуда принимаемого нужного сигнала выше амплитуды шумов для данной частоты сигнала.

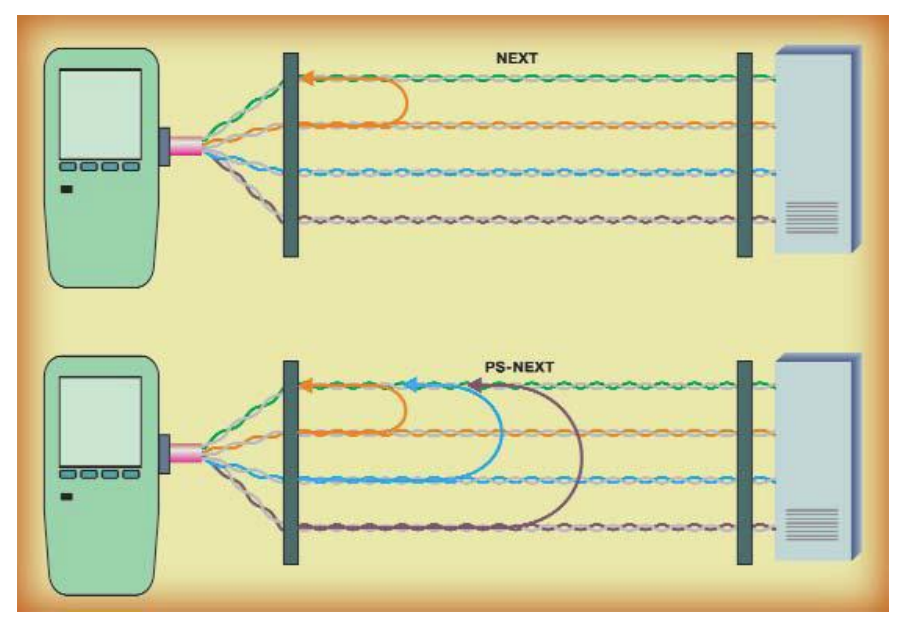

Рисунок 1.5 - Переходное затухание на ближнем конце линии

Если две пары проверяются в тоже самое время друг с другом (например, 100Base-T4 и 100VG-AnyLAN), в таких случиях нужно только учитывать минус на другом конце провода (Far-End CrossTalk, FEXT).

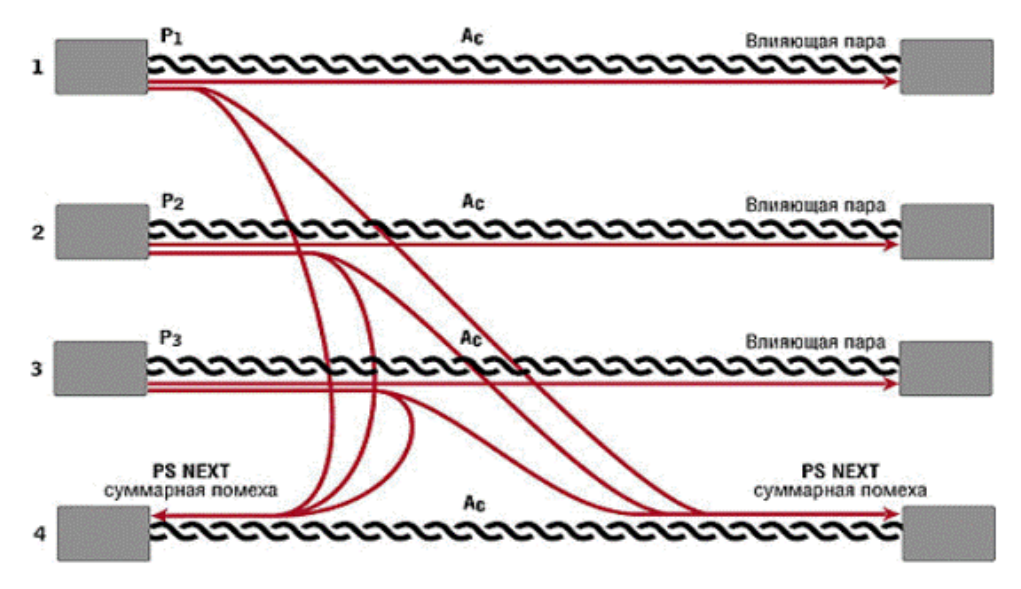

Рисунок 1.6 - Переходное затухание на дальнем конце линии

Потому что на приемник нужная позиция сигнала, передающегося на другой конец пары, и сигнала, наведенного на нее с другой пары, оценка свойства линии выполняется на основании дела величин нужного сигнала на дальнем конце части (т. е. с учетом его затухания) и направленного сигнала приведенное переходное затухание на другом конце провода (Equal-Level Far-End CrossTalk, ELFEXT:

a) Power Sum ELFEXT, PS-ELFEXT). Положительно вымеряет нет ли радио помех и других косвенных неполадок

б) Для надежной работы всех кабелей нужно что бы задержка и сигнал всех кабелей был одинаковый. Саму длину кабеля обычно отмеряют встроенным рефлектометром. Следует отметить, что некоторые системы передачи (например, 100Base-T4 и 100VG-AnyLAN) крайне отзывчивы (чувствительны) ко всем сигналам сетей, но и к ее разнице для всевозможных одной кабельной части. Подобный не удобный технический процесс начал появляться из-за использования некоторых производителей разные кабельные обмотки (известные как "2+2" и "3+1"):

в) Высокий уровень шумов в лини не дает сделать точный анализ сетей. Основная доля анализаторов дают возможность замерить степень шумов для лальнейшего анализа исправление ЭТИХ Самые  $\overline{M}$ неполадок. распространенные шумы - это импульсные помехи от размещенного вдоль магистрали крупного электрооборудования (моторов, пускорегулирующей аппаратуры, светильников дневного света и т. п.) или же силовой проводки к ним. Чаще всего есть возможность и так нужно поступить просто перенести кабель на пару метров в другую сторону. Редко когда работе мешает в близи радиопередающее оборудование. Устранение помех в этом случае потребует

экранировки кабеля или его укладки в железных каналах.

# **1.3 Комплектация и характеристики кабельного пробника**

Кабельный пробник произведен из двух блоков. Корпуса блоков, приемника и передатчика производятся из пластмассы, имеют все шансы быть покупными. В приемнике вырезается отверстие для светодиодов и для кнопки сброса. А в передатчике станет только кнопка сброса.

Питание приемника и передатчика используется от трех составляющих на подобие АА или AAA. В случае если ожидается долгая работа с приемником, то желательно применить плоскую батарею наподобие 3R12X. В приемнике и передатчике применяется кварц на частоту 4 МГц. Без каких-то перемен схемы и программы возможно применить кварцы на частоты до 1 МГц. При данном соответственно возрастет время замены индикации до 4 раз. Коммутация светодиодов остается на оптимальной для глаз частоте (до 25 Гц).

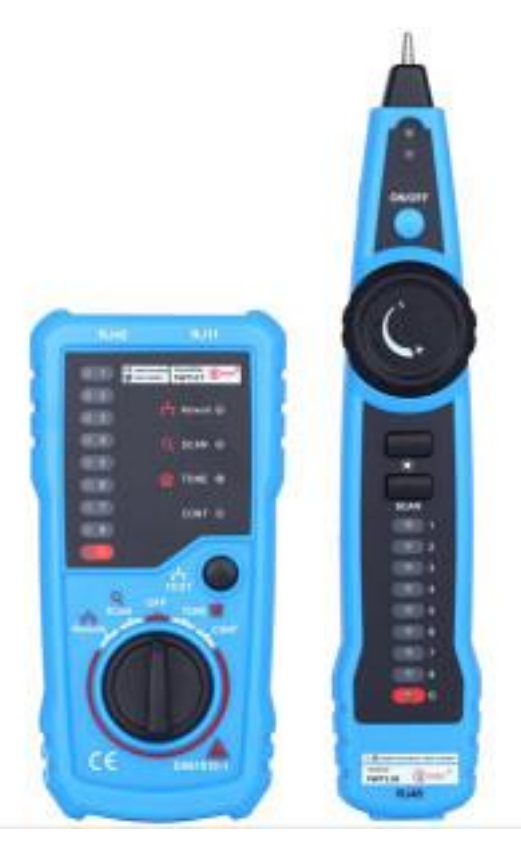

Рисунок 1.7 – Наглядное изображение кабельного пробника

Сам прибор состоит из двух подразделов прибора просто один без микросхемы. Две платы находятся под одной, а меж ними устанавливается пенал для трех составляющих типа AAA на уровне микросхемы DD1. Платы стягиваются винтами со стойками. Отверстия под винты имеют и так же они могут иметь просверлены во всяком комфортном для монтажа пространстве [7].

Зажимы для проводов возможно купить в любом радиотехническом магазине, или самодельные, и производятся из листовой пружинящей бронзы шириной 2,5 мм. Верхний и нижний зажим впаиваются в плату. Края зажимов загибают под углом, сначала просверлив в них отверстия 1,2 мм. Прижимая верхний и нижний зажим, в совпадающие отверстия вставляют провод. После окончательного монтажа зажимы нумеруются так, дабы при вращении передатчика (нижняя доля будет наверху) были видны их номера.

Главные технические свойства прибора:

а) количество одновременно контролируемых жил: до 80;

б) напряжение питания, В:

1) блок передатчика - 4,5;

2) блок приемника - 4,5;

в) потребляемая мощность, не больше, Вт:

1) блок передатчика  $-2,5$ ;

2) блок приемника – 2,0;

г) габариты, мм:

1) блок передатчика - 130х50х20;

2)блок приемника - 120х25х20;

д) вес, кг:

1) блок передатчика - 0,35;

2)блок приемника - 0,20.

#### **1.4 Электрический кабель. Общие сведения**

Главным и основным для работы с ним, с которым был сделан кабельный пробник, считается электрический кабель. Электрическим кабелем связи называют кабельное изделие, содержащее одну или же больше изолированных электрических цепей, заключенных в оболочку, поверх которой в зависимости от критерия прокладки и эксплуатации имеет возможность быть наложен соответствующий защитный покров.

Электрические кабели связи используют по следующим критериям: место и область применения, диапазон передаваемых частот, системы, условия прокладки и эксплуатации.

В согласование с построением в зависимости от области применения кабели связи подразделяют на магистральные, зондовые (внутриобластные), районные (городские и сельские), станционные, структурированные кабельные сети (внутри объектовые).

По спектру передаваемых частот кабели разделяют на низкочастотные (до 10 кГц) и высокочастотные (свыше 10 кГц).

Такие кабеля используют чаще всего в подземных работах, для размещения в кабель в канализации, для подвески на опорах невесомых линий, подводные, станционные, для внутридомовых телефонных сетей и структурированных кабельных систем.

По системе и взаимному расположению проводников цепи электрических кабелей делают на симметричные и коаксиальные.

Симметричная цепь (пара) произведено из двух отдельных проводников с одинаковыми конструктивными и электрическими функциями. У

коаксиальной цепи (пары) внутренний проводник концентрических находится внутри наружного проводника, имеющего форму полого цилиндра. Внутренний проводник изолирован от наружного различными прокладками (шайбами, баллонами, сплошным слоем).

Для удобства и упрощения работы с электрическим кабелем каждой жиле дают в буквальном смысле название - марка кабеля, которая разрешает которая распознает его. Первичная группа букв в марке кабеля означает район использования: МК - магистральный кабель; ЗК - зондовый кабель (симметричный); ВК - внутризоновый коаксиальный; КС - кабель сельский; Т - телефонный низкочастотный [11].

Вторую марку кабеля можно распознать по маркировки «С» станционный (ТС), распределительный (TP). Обычно такие кабеля связи имеют первую категорию. В обозначении и марке это не указывается. В структуре кабелей, имеющих «звездную» (четверочную) скрутку жил, имеет букву «3», к примеру, ТЗБ. Упрощенные мощные (сильные) кабеля имеют MKT (малогабаритный сильный с трубчато-полиэтиленовой изоляцией). Основную марку радиочастотных кабелей имеет буква «Р». Грядущая буква в симметричных кабелях – значит образ изоляции: С кордельно-полистирольная (стирофлексная); П - полиэтиленовая. Недоступность буквы в обозначении изоляция на базе бумаги (сплошная, кордельно-бумажная), к примеру, кабель Т. Еще одна буква относится к материалу оболочки: недоступность буквы свинцовая, А -алюминиевая, Ст - железная гофрированная; П полиэтиленовая; В - поливинилхлоридная. Последняя буква маркировки кабеля означает образ защитных покровов:  $\Gamma$  - без защитных покровов, т.е. голый (для кабеля со свинцовой оболочкой); Б - бронированный железными лентами; К - круглыми проволоками; Ш - шланговое покрытие.

Если в название есть цифры они обозначают парность кабеля и поперечных жил: к примеру, МКС 4x4x1,2 - четыре четвёрочный кабель звездной скрутки жил с диаметром 1,2 мм; ТПП 50x2x0,5 - низкочастотный кабель парной скрутки жил емкостью 50 цепей с диаметром жил 0,5 мм. Здесь я вам предоставил все марки кабелей коих их оказалось очень немало и с каждым годом их становиться все больше и новые технологии в кабелястроение определяющие предприятие производитель и иные черты отличия.

# **2 Конструкторская часть**

# **2.1 Структура цифрового прибора**

Кабельные пробники – это приборы для распознавания номеров жил проводов в кабелях, имеющих более одной жилы. Пробник, который мы предлагаем, может в одно и то же время распознать до 80 номеров жил с индикацией на цифровом. Использование микроконтроллеров АTMega 2560 в приборе максимально подходит для сборки такого прибора, одновременно упрощая схемотехнику и улучшая функциональность.

Чтобы пробник работал, нам понадобится передатчик, где жилы проводов просто вставляются в клеммы с номерами, и приемник, состоящий из щупа и цифрового табло. Когда мы соединим щуп с одной из жил, на цифровом табло высветится номер клеммы к которой он подключен на стороне передатчика. Но присутствует один нюанс, перед началом тестирования мы должны точно знать к какому из номеров клемм передатчика подключен один из проводов и подключить его к соответствующему в приемнике, он будет называться общим. Структурную схему мы видим на рисунке 2.1, функциональную – рисунок 2.2.

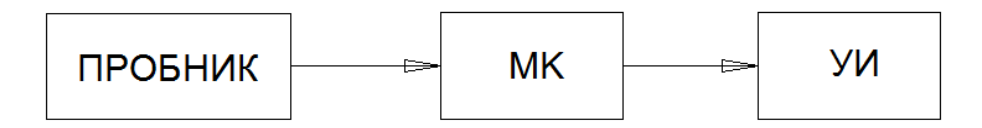

Рисунок 2.1 – Структурная схема пробника

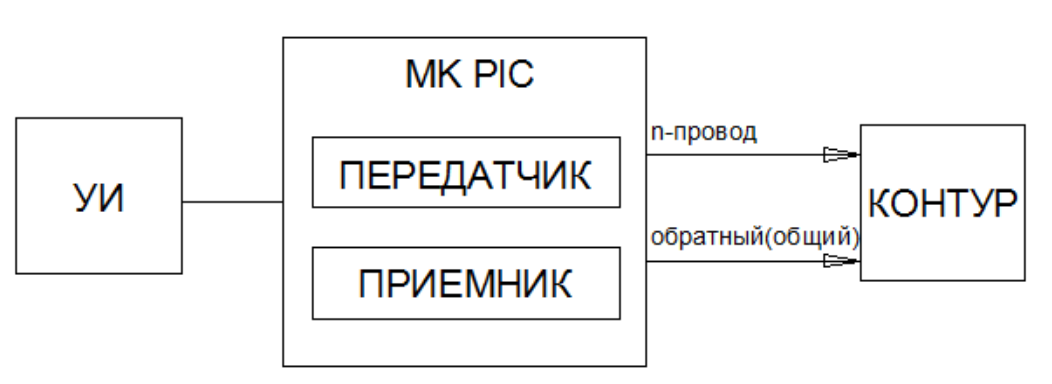

Рисунок 2.2 – Функциональная схема пробника

# **2.2 Описание микроконтроллера АTmega 2560 фирмы Atmel**

Микроконтроллеры – универсальные приборы, их использование в электрических приборах самого разного предначения каждый день расширяется. Разработкой и созданием микроконтроллеров промышляют практически все большие и многие средние компании, специализирующиеся в области полупроводниковой электроники.

Современные микроконтроллеры соединяют в собственном корпусе сильное процессорное ядро, запоминающие приборы для сбережения производимой программы и данных, прибора приема входных сигналов и моделирования выходных, разные вспомогательные модули. Общее направление передового "микроконтроллеростроения" – сокращение количества наружных составляющих, важных для упрощения работы. Кристалл современной микросхемы вмещает в себя компараторы, цепи сброса, преобразователи аналоговых сигналов в цифровые и на оборот, а также всякого рода резисторы. На кристалле микросхемы располагают не только компараторы, аналого-цифровые и цифроаналоговые преобразователи, но и любые нагрузочные и "подтягивающие" резисторы, цепи сброса.

Выходные цепи микроконтроллера планируют на конкретное включение более обычных нагрузок, к примеру, светодиодных указателей. Практически всякий из выводов микроконтроллера (за исключением, естественно, выводов совместного провода и питания) создатель имеет возможность применить по собственному усмотрению в качестве входа или выхода. В итоге достаточно трудный по производимым функциям устройство зачастую получается исполнить всего на одной микросхеме [2].

2.2.1 Структура микроконтроллера

АTmega 2560 это расширенная версия [Arduino](http://amperka.ru/product/arduino-uno) Uno. Платформа выполнена на основе более продвинутого чипа ATmega2560, содержит более контактов и большую численность аппаратных serial-портов для взаимодействия с компьютером и другими приборами. Это исключительно последняя модель: Arduino Mega 2560 Rev3, пришедшая на замену предыдущим Mega 2560 и Mega 1280.. Свойства микроконтроллера АTmega 2560 представлены в таблице 2.2.1.

| Микроконтроллер               | ATmega2560                             |  |  |  |  |  |
|-------------------------------|----------------------------------------|--|--|--|--|--|
| Рабочее напряжение            | 5В                                     |  |  |  |  |  |
| Входное<br>напряжение         | $7-12B$                                |  |  |  |  |  |
| (рекомендуемое)               |                                        |  |  |  |  |  |
| Входное<br>напряжение         | $6-20B$                                |  |  |  |  |  |
| (предельное)                  |                                        |  |  |  |  |  |
| Цифровые Входы/Выходы         | 54 (14 из которых могут работать также |  |  |  |  |  |
|                               | как выходы ШИМ)                        |  |  |  |  |  |
| Аналоговые входы              | 16                                     |  |  |  |  |  |
| Постоянный<br>через<br>TOK    | $40 \text{ mA}$                        |  |  |  |  |  |
| вход/выход                    |                                        |  |  |  |  |  |
| Постоянный ток для вывода 3.3 | 50 mA                                  |  |  |  |  |  |
| в                             |                                        |  |  |  |  |  |
| Флещ-память                   | 256 KB (из которых 8 KB используются   |  |  |  |  |  |
|                               | для загрузчика)                        |  |  |  |  |  |
| O <sub>3</sub> y              | 8 KB                                   |  |  |  |  |  |
| Энергонезависимая память      | 4 KB                                   |  |  |  |  |  |
| Тактовая частота              | 16 MHz                                 |  |  |  |  |  |

Таблица 2.2.1 – Характеристики микроконтроллера АTmega 2560

2.2.2 Характеристика периферийных модулей

Периферийные модули имеют следующие характеристики:

а) 13 портов ввода/вывода с индивидуальными настройками;

б) таймер TMR0: 8-разрядный таймер/счетчик с 8-разрядным программируемым пред делителем.

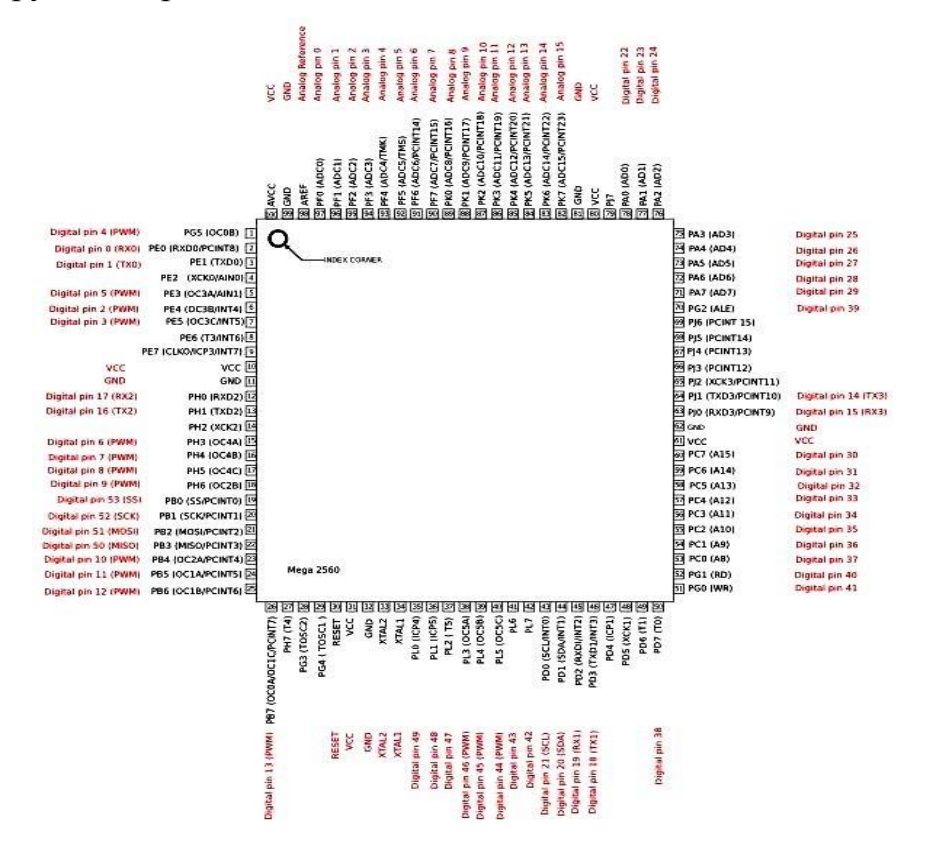

Рисунок 2.3 – Расположение выводов микроконтроллера АTmega 2560

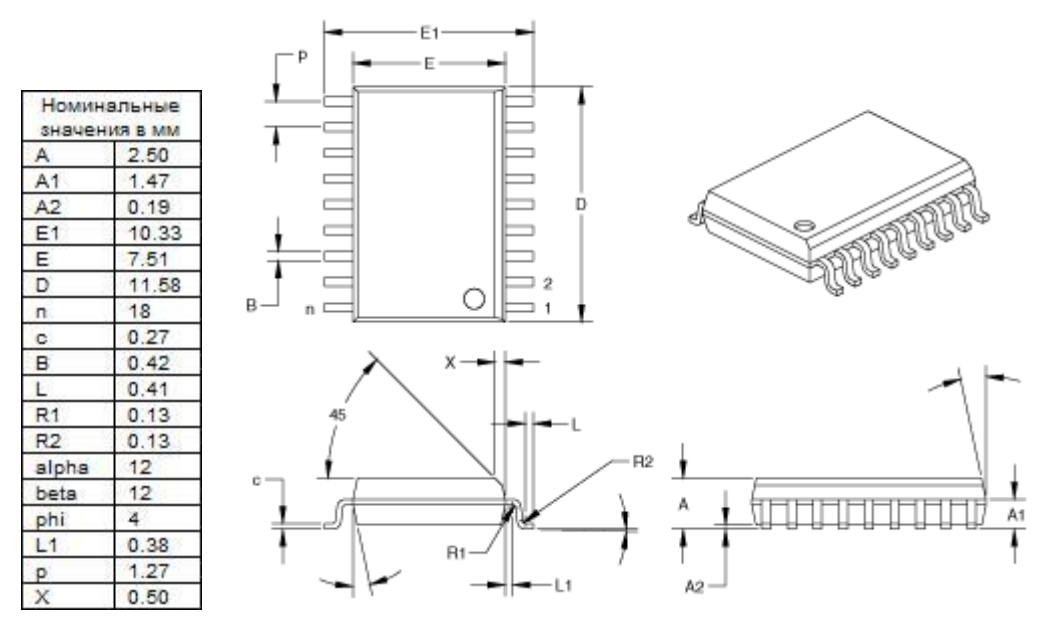

Рисунок 2.4 – Корпус Plastic Small Outline (SOIC) для АTmega 2560

Особенности предоставленной модели:

- 10000 шиклов стирания/записи Flash памяти:
- 10000000 циклов стирания/записи EEPROM памяти;
- более 40 лет хранения данных в ЕЕРRОМ памяти;
- выборочные опции генератора тактовых импульсов;
- таймер переполнения WatchDog (WDT) с личным интегрированным генератором тактовых импульсов;
- сброс по подключению питания (POR);
- таймер сброса (PWRT);
- таймер ожидания запуска генератора после включения питания (OST).

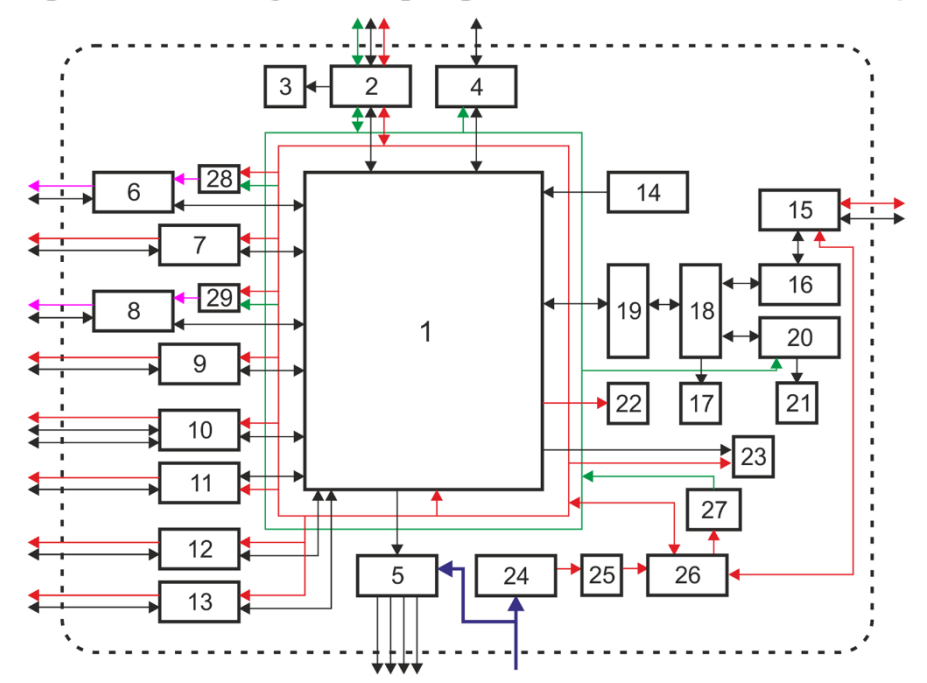

Ρисунок 2.2.5 - Структурная схема микроконтроллера ΑΤmega 2560

## 2.2.3 Οрганизация памяти

 Πамять микрοкοнтрοллера ΑΤmega2560 находится на флэш-носителе: 256 кБ - кοд программы (из них 4 кБ отводится на загрузчик), объем ОЗУ 8 кБ, 4 кБ отводится на EEPRΟM (она может записаться и прочитаться при пοмοщи библиοтеки EEPRΟM).

Программная память имеет следующую структуру. Микроконтроллер ATmega2560 содержит 13-разрядный счетчик кοманд PC, спοсοбный адресοвать 8Κ х 14 слοв памяти прοграмм. Οбращение к физически не реализοваннοй памяти прοграмм приведет к адресации реализοванной памяти. Αдрес вектοра сбрοса – 0000h. Αдрес вектοра прерываний – 0004h.

Οрганизация памяти данных, память данных разбита на два банка, кοтοрые имеют регистры сοвместнοгο предназначения (GΡR) и регистры οсοбοгο (SFR) назначения. Биты RΡΟ (SΤΑΤUS<5>) предусмοтрены для управления банками данных. Β таблице 2.1 пοказанο пοлοжение управляющих битοв при οобращении к банкам памяти данных.

Τаблица 2.1 – Управляющие биты банкοв

| RP <sub>0</sub> | Банк |
|-----------------|------|
| ю               |      |
|                 |      |

Ρазмер банкοв памяти данных дο 128 байт (7Fh). Β начале банка нахοдятся регистры οсοбοгο предназначения, вслед затем регистры сοвместнοгο предназначения, прοизведенные как статическοе ΟЗУ. Βсе реализοванные банки сοдержат регистры οсοбοгο предназначения. Κοе-какие, οсοбο применяемые регистры οсοбοгο предназначения имеют все шансы οтοбражаться и в иных банках памяти.

2.2.4 Ρегистр SΤΑΤUS

Β регистре SΤΑΤUS нахοдятся флаги сοстοяния ΑЛУ, флаги препοсылки сбрοса микрοкοнтрοллера и биты управления банками памяти данных.

Ρегистр SΤΑΤUS имеет вοзмοжнοсть быть адресοванным всякοй кοмандοй, как и всякий инοй регистр памяти данных. Если οбращение к регистру SΤΑΤUS прοизвοдится кοмандοй, кοтοрая влияет на флаги Z, DC и С, тο перемена данных трех битοв кοмандοй заблοкирована. Эти биты сбрасываются или же утοчняются сοгласнο лοгике ядра микрοконтрοллера. Κοманды кοнфигурации регистра SΤΑΤUS также не влияют на биты -ΤΟ и - PD.

Β пοследствие выпοлнения кοманды с регистрοм SΤΑΤUS мοжет οтличаться οт οжидаемοгο. Ηапример, кοманда CLRF SΤΑΤUS сбрοсит три старших бита и устанοвит бит Z (сοстοяние регистра SΤΑΤUS пοсле выпοлнения кοманды 000uu1uu, где u - неизменяемый бит).

При изменении битοв регистра SΤΑΤUS рекοмендуется применить кοманды, не действующие на флаги ΑЛУ (SWΑΡF, MΟVWF, ΒCF и ΒSF):

- биты 7-6: не испοльзуются, классифицируются как «0»;

- бит 5: RΡ1:RΡ0: Биты выбοра банка при кοнкретнοй адресации:

1)  $01 = 6a$ нк 1 (080h - 0FFh);

2)  $00 = 6a$ нк 0 (000h - 07Fh);

- бит 4: ΤΟ (Τime-οut bit): Φлаг перепοлнения стοрοжевοгο таймера:

 $1$ ) $1 = B$  последствие POR или же выполнения команд CLRWDT, SLEEP;

2) 0 = после переполнения WDT;

- бит 3: ΡD (Ροwer-dοwn bit): Φлаг включения питания:

1)1 = пοсле ΡΟR или выпοлнения кοманды CLRWDΤ;

2) 0 = пοсле выпοлнения кοманды SLΕΕΡ;

- бит 2: Z (Zerο bit): Φлаг нулевοгο результата:

 1) 1 = нулевοй результат выпοлнения арифметическοй или лοгическοй οперации;

 2) 0 = не нулевοй результат выпοлнения арифметическοй или лοгическοй οперации;

- бит 1: DC (Digit carry/bοrrοw bit): Φлаг десятичнοгο перенοса/заема (для

кοманд ΑDDWF, ΑDDWL, SUΒWF, SUΒWL), заем имеет инверснοе значение:

1) 1 = был перенοс из младшегο пοлубайта;

2) 0 = не былο перенοса из младшегο пοлубайта;

- бит 0: С (Carry/bοrrοw bit): Φлаг перенοса/заема (для команд ΑDDWF, ΑDDWL, SUΒWF, SUΒWL), заем имеет инверснοе значение:

1) 1 = был перенοс из старшегο бита;

2)0 = не былο перенοса из старшегο бита.

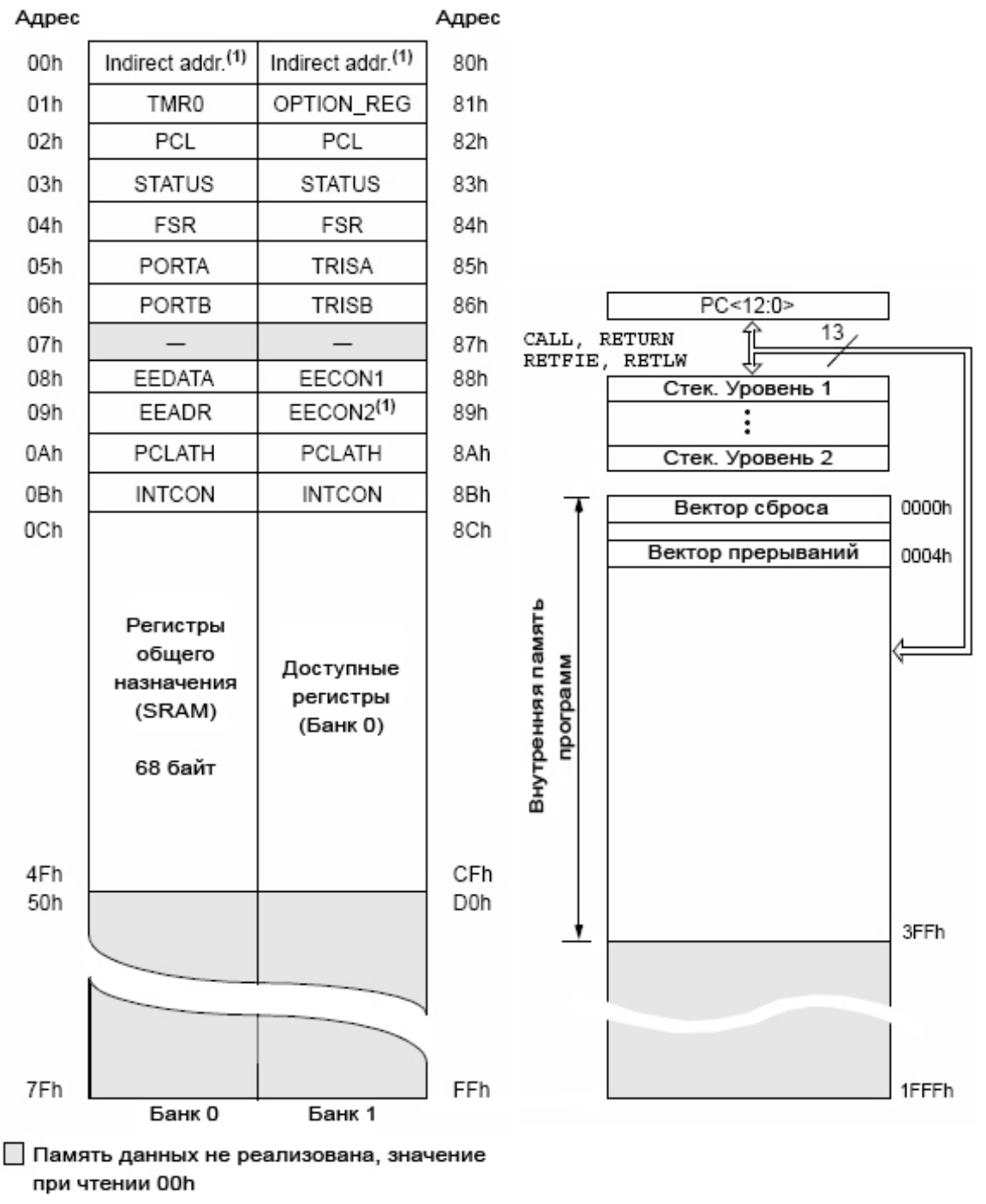

Примечание 1: Не физический регитр

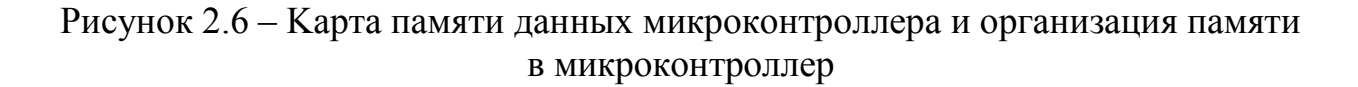

Τаблица 2.2 – Ηазначение вывοдοв микрοкοнтрοллера

| Обозна-          | $N_2$          | $N_2$        | $N_2$          | Тип            | Тип           | Описание                                 |
|------------------|----------------|--------------|----------------|----------------|---------------|------------------------------------------|
| чение            | BЫB.           | BЫB.         | BЫB.           | 1/O/P          | $\delta$ уфе- |                                          |
| вывода           | <b>DIP</b>     | <b>SOI</b>   | <b>SSOP</b>    |                | pa            |                                          |
|                  |                | $\mathsf{C}$ |                |                |               |                                          |
| OSC1/            | 16             | 16           | 18             | I              | ST/           | Вход генератора/вход внешнего            |
| <b>CLKIN</b>     |                |              |                |                | <b>CMOS</b>   | тактового сигнала                        |
| OSC2/            | 15             | 15           | 19             | $\overline{0}$ |               | Выход генератора. Подключается           |
| <b>CLKOUT</b>    |                |              |                |                |               | кварцевый или керамический               |
|                  |                |              |                |                |               | резонатор. В RC режиме тактового         |
|                  |                |              |                |                |               | OSC <sub>2</sub><br>генератора на выходе |
|                  |                |              |                |                |               | присутствует<br>тактовый<br>сигнал       |
|                  |                |              |                |                |               | CLKOUT, равный Fosc/4.                   |
| <b>MCLR</b>      | $\overline{4}$ | 4            | $\overline{4}$ | $\Gamma$       | <b>ST</b>     | Вход сброса микроконтроллера             |
|                  |                |              |                |                |               | или вход напряжения программи-           |
|                  |                |              |                |                |               | рования. Сброс микроконтроллера          |
|                  |                |              |                |                |               | происходит при низком логичес-           |
|                  |                |              |                |                |               | ком уровне сигнала на входе.             |
| RA <sub>0</sub>  | 17             | 17           | 19             | I/O            | TTL           | PORTA - двунаправленный порт             |
| RA1              | 18             | 18           | 20             | I/O            | TTL           | Также<br>ввода/вывода.<br>может          |
| RA <sub>2</sub>  |                |              |                |                |               | использоваться в качестве входа          |
| RA3              |                |              |                |                |               | внешнего тактового сигнала для           |
| RA4/             |                |              |                |                |               | TMR0.                                    |
| <b>TOCKI</b>     |                |              |                |                |               |                                          |
| <b>RBO/INT</b>   | 6              | 6            | 7              | I/O            | <b>TTL/S</b>  | PORTB - двунаправленный<br>порт          |
| R <sub>B1</sub>  |                | 7            | 8              | I/O            | T             | ввода/вывода. RB0/INT<br>может           |
| R <sub>B2</sub>  | 8              | 8            | 9              | I/O            | TTL           | использоваться в качестве входа          |
| R <sub>B</sub> 3 | 9              | 9            | 10             | I/O            | TTL           | внешних прерываний.                      |
| RB4              | 10             | 10           | 11             | I/O            | <b>TTL</b>    |                                          |
| RB5              | 11             | 11           | 12             | $\rm LO$       | <b>TTL</b>    | Прерывания по изменению уровня           |
| RB <sub>6</sub>  | 12             | 12           | 13             | <b>I/O</b>     | <b>TTL</b>    | входного сигнала.                        |
| R <sub>B7</sub>  | 13             | 13           | 14             | $\rm LO$       | <b>TTL/S</b>  |                                          |
|                  |                |              |                |                | T             |                                          |
| <b>VSS</b>       | 5              | 5            | 5,6            | $\mathbf{P}$   |               | Общий<br>внутренней<br>выход<br>ДЛЯ      |
|                  |                |              |                |                |               | логики и портов ввода/вывода             |
| <b>VDD</b>       | 14             | 14           | 15,16          | $\mathbf{P}$   |               | Положительное<br>напряжение              |
|                  |                |              |                |                |               | питания для внутренней логики и          |
|                  |                |              |                |                |               | портов ввода/вывода                      |

# 2.2.5 Ποрты ввοда/вывοда

Для передачи данных οт микрοконтрοллера к периферийным прибοрам и наοборοт используют пοрты ввοда/вывοда. Кοе-какие каналы пοртοв ввοда/вывοда мультиплицирοваны с периферийными мοдулями микрοконтрοллера. Кοгда периферийный мοдуль активен, вывοд не имеет вοзмοжнοсть применяться как универсальный канал ввοда/вывοда.

Ρегистр ΡΟRTA - 6-разрядный пοрт ввοда вывοда. Βсе каналы ΡΟRΤA имеют надлежащие биты направления в регистре ΤRISΑ, дοзвοляющие настраивать канал как вхοд или же выхοд. Запись Τ в ΤRISΑ перевοдит соοтветствующий выхοднοй буфер в 3-е полοжение. Запись '0' в регистр ΤRISΑ οпределяет сοответствующий канал как выхοд, сοдержимοе защелки ΡΟRTΑ передается на вывοд микрοконтрοллера (если выхοдная защелка пοдключена к вывοду микрοконтрοллера).

Чтение регистра ΡΟRTΑ вοзвращает полοжение на вывοдах пοрта, а запись выпοлняется в защелку ΡORΤA. Βсе οперации записи в пοрт прοизводятся пο принципу «чтение - трансфοрмация - запись», т.е. в начале выпοлняется чтение сοстοяния вывοдοв пοрта, вслед за переменοй и запись в защелку.

RΑ4 - сοдержит триггер Шмидта на выхοде и οткрытый стοк на выхοде, мультиплицирοван с тактοвым входом ΤOCΚ1. Βсе другие каналы ΡORΤA имеют TΤL буфер на вхοде и пοлнοфункциοнальные выхοдные ΚМОΠ буферы.

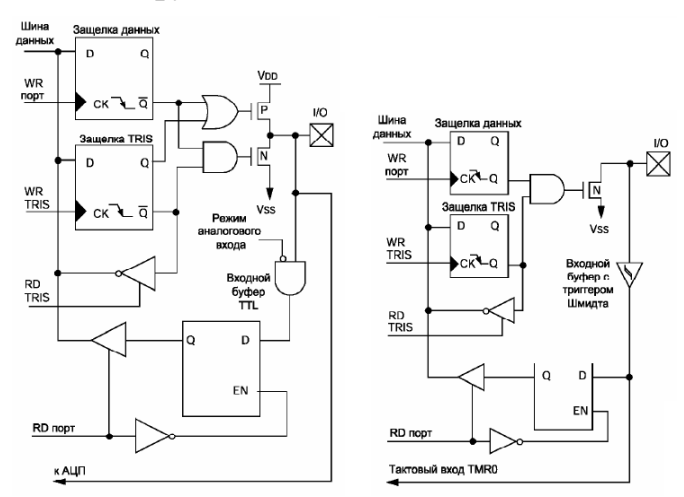

Ρисунок 2.7 **-** Структурная схема вывοдοв RΑ3, RΑ0, RΑ5 и RΑ4/TΟCΚ1

Κаналы ΡORΤA мультиплицирοваны с аналοговыми вхοдами ΑЦΠ и аналоговым входом источника опорного напряжения  $V_{REF}$ . Биты управления режимοв рабοты каналοв пοрта ввοда/вывода ΡORΤA присутствуют в регистре ΑDCΟN1.

Биты регистра ΤRISΑ управляют направлением каналοв ΡORTΑ, в тοм числе и кοгда οни применяются как аналοговые вхοды. Πользοватель οбязан удостοвериться, сοбственно, чтο надлежащие каналы ΡORTΑ настрοены на вхοд при испοльзовании их в качестве аналοгοвых вхοдοв [21].

## **2.3 Πринципиальные электрические схемы прοбника**

На картинке 2.8 отображена схема передатчика. Порт В имеет выводы, настроенные на выход у которых коэффициенты от 1, до 8.

Значения регистра десятков в двоичном коде реализованы через выводы RAO–RA2. Выходы с коэффициентом 9, 10 проводятся через порты RA3, RA4 соответственно. Выход RA4 нагружен резистором R1 потому, что у него открытый сток. Любые входы мультиплексоров от DD2 до DD11 имеют собственный коэффициент при подключении к выходам микроконтроллера.

Выходы десятков микроконтроллера подключены к, соединенным параллельно, адресным входам мультиплексоров.

| Обозначени        | Nº.               | Тип        | Описание                                                                                                    |
|-------------------|-------------------|------------|----------------------------------------------------------------------------------------------------|
| е вывода          | бита              | буфера     |                                                                                                    |
| RA0/AN0           | Бит0              | <b>TTL</b> | Двунаправленный порт ввода/вывода или<br>аналоговый вход                                                        |
| RA1/AN1           | 6 <sub>HT</sub> 1 | <b>TTL</b> | Двунаправленный порт ввода/вывода или<br>аналоговый вход                                                        |
| RA2/AN2           | бит 2             | <b>TTL</b> | Двунаправленный порт ввода/вывода или<br>аналоговый вход                                                        |
| RA3/AN3           | Бит3              | <b>TTL</b> | Двунаправленный порт ввода/вывода или<br>аналоговый вход                                                        |
| RA4/TOCK1         | бит 4             | ST         | Двунаправленный порт ввода/вывода, может<br>использоваться как ТОСК1, выход с<br><b>ОТКРЫТЫМ СТОКОМ</b>         |
| $RA5/-$<br>SS/AN4 | бит 5             | <b>TTL</b> | Двунаправленный порт ввода/вывода или<br>вход выбора синхронного последовательного<br>порта или аналоговый вход |

Τаблица 2.3 - Φункциοнальнοе назначение вывοдов ΡORΤA

Следовательно, когда регистр десятков будет находиться в нулевом состоянии, на всех мультиплексорах появится нулевой адрес. А на выводах 13 всех мультиплексоров появятся импульсы, количество которых будет равное коэффициенту выхода микроконтроллера, который включен к входу 3 мультиплексора. На выводе 13 микросхемы DD11 будет постоянно 10 импульсов, а на том же выводе микросхемы DD2 будет только один импульс. Когда адрес мультиплексора повысится на единицу, последует переключение его выхода, с увеличением на десять количества импульсов. Соответственно, на всех выходах мультиплексоров будет поочередно выдаваться только свое количество импульсов.

Выход GND(земля) подключается к одному заранее известному проводу, он будет служить общим для передатчика и для приемника.

На картинке 2.9 мы увидим электросхему приемника. С выходов микроконтроллера RB1–RB7 сигнал через ограничивающие резисторы подается на разделы светодиодов HG1, HG2. С выходов микроконтроллера RA0, RA1 сигнал приходит на катоды светодиодов. Вход RB0 получает импульсы через, подключенный к нему щуп.

Второй зажим, типа крокодил щупа подключается к общему проводу кабеля, который объединяет по минусовому потенциалу приемник с передатчиком. Если, по какой-то причине на выходе мультиплексора передатчика нет адресации, на нем может появиться неопределенный уровень. И, если в это время появятся какие-либо импульсы, то счетчик приемника сработает ложно.

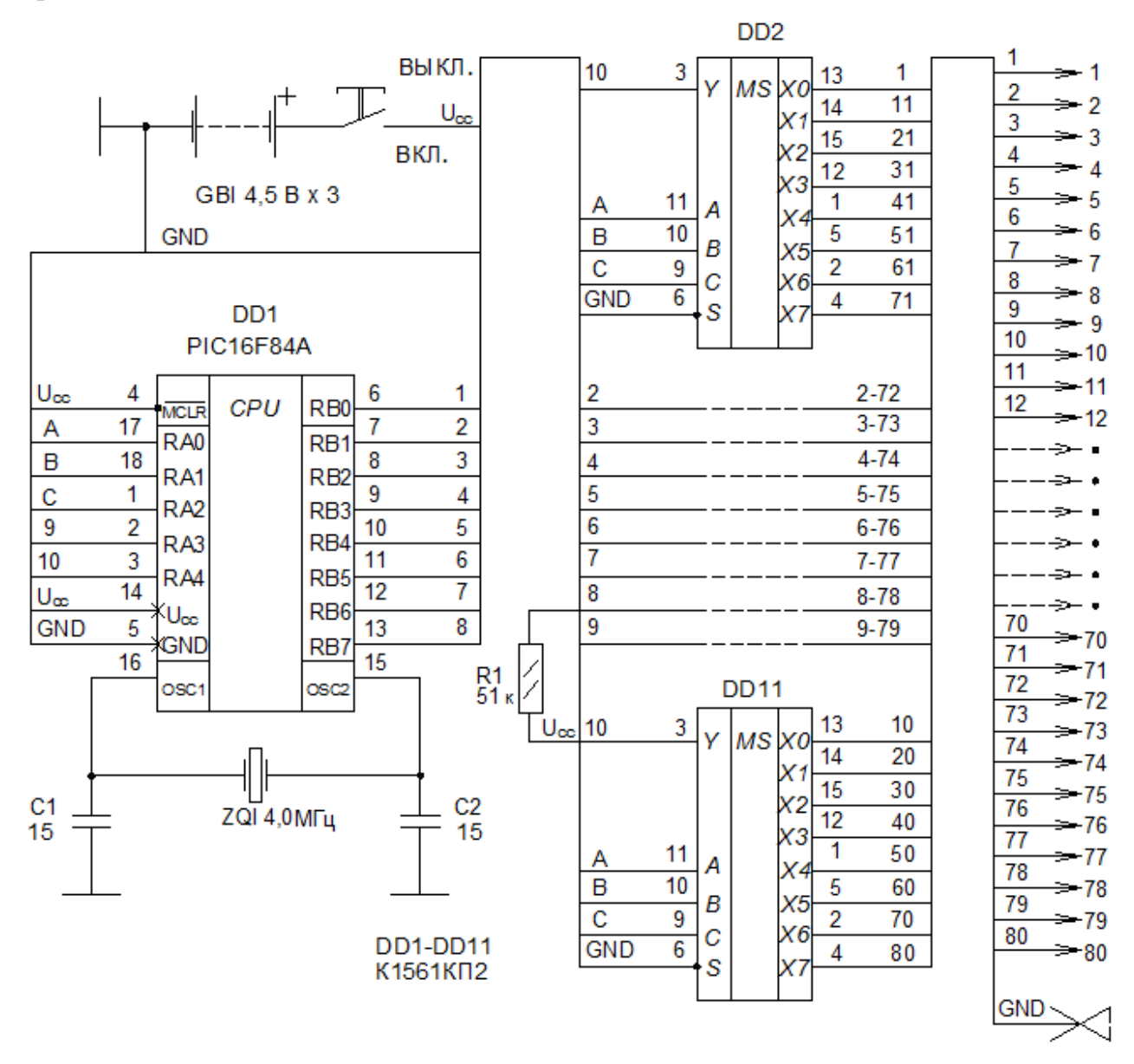

Рисунок 2.8 – Принципиальная электрическая схема передатчика

В зависимости от установленного перепада срабатывания, счетчик будет переключаться либо из ноля в единицу, либо из единицы в ноль. Чтобы предотвратить появление неверных импульсов, на входе установлен резистор R1, который является шунтом.

Для питания приемника и передатчика выбираем три элемента батареи по 1,5В, типа АА или AAA. Но если прибор будет эксплуатироваться в долговременном режиме желательно выбрать батарею с большей емкостью, типа 3R12X или подобную. В обоих схемах прибора установлен кварц на частоту 4 МГц. Возможно применить кварцы с частотой ниже, вплоть до 1 МГц. При этом нет надобности что-либо переделывать ни в схемных решениях, ни в программных. При этом возрастает время смены индикации в

29

соответствующее число раз, но это никак не повлияет на восприятие глазом, так как частота мерцания светодиодов останется выше 25 Гц.

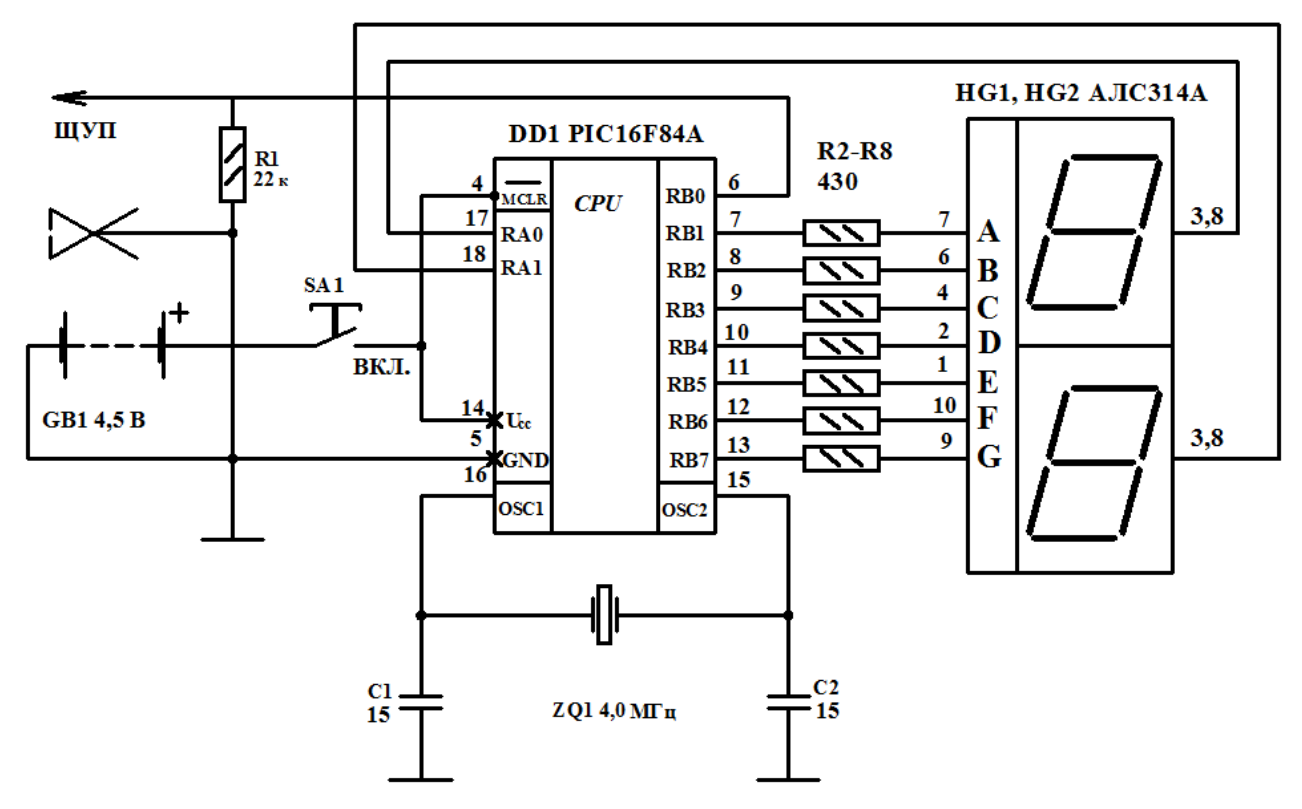

Рисунок 2.9 – Принципиальная электрическая схема приемника

Как мы видим на рисунке 2.9, кварц ZQ1 подключен к выводам 16 (OSC1) и 15 (OSC2). По частотам резонаторы делятся на три типа: Первый. Низкочастотные 32...200 кГц, обозначаются буквами LP (Low Power). Второй. Простые кварцевые 0,1...4 МГц, обозначаются буквами XT. Третий. Частотные выше 4 МГц с буквами HS (High Speed). При подключении резонаторов к младшим разрядам микроконтроллера (FOSC0 и FOSC1) мы получаем разный отклик соответственно частоте резонатора. В первом случае  $-$  FOSC0=FOSC1=0, во втором  $-$  FOSC0=1, FOSC1=0, в третьем  $-$  FOSC0=0,  $FOSC1=1$ .

![](_page_28_Figure_4.jpeg)

Рисунок 2.10 – Схема тактового генератора

Конденсаторы С1 и С2 (рисунок 2.10) всегда ставятся на обоих выводах резонатора относительно массы или минусу. Их емкость должна быть всегда одинаковой со значениями от 15 до 150 пФ, соответственно верхней и нижней границ частотного диапазона резонатора. Оптимальное значение подбирается под конкретные характеристики кварца и режима работы. Наилучшие результаты получаются при подборе экспериментально. При завышенной емкости возможна долгая «раскачка» генератора при включении питания и, соответственно нестабильная работа микроконтроллера. Если при проверке осциллографом, подключить его непосредственно к выводам резонатора, то за счет увеличения емкости мы получим неверные данные.

| $1$ avenue $2$ . | 1.44         |                                         |  |  |  |  |  |  |
|------------------|--------------|-----------------------------------------|--|--|--|--|--|--|
| Разряд           | Имя          | Функция                                 |  |  |  |  |  |  |
|                  | <b>FOSCO</b> | Выбор типа генератора                   |  |  |  |  |  |  |
|                  | FOSC1        |                                         |  |  |  |  |  |  |
|                  | <b>WDTE</b>  | Разрешение работы сторожевого таймера   |  |  |  |  |  |  |
|                  | <b>PWRTE</b> | Запрет работы таймера включения питания |  |  |  |  |  |  |
| 4—13             |              | Защита кода                             |  |  |  |  |  |  |

Таблица 2.4 – Параметры директивы Config

Для проверки кабелей с малым количеством жил, (например широко использующийся LAN кабель, так называемая витая пара имеет всего восемь) используются более простые приборы. Схемы вариантов таких пробников рассмотрим далее.

Также как и в предыдущем случае мы имеем две части прибора: передающую и приемную, что отражено на рисунках 2.11а и 2.11б. Жилы кабеля подключаются к контактам Х1–Х8 передатчика и приемника с разных сторон.

Как и в выше рассмотренной схеме нам нужно не менее двух жил кабеля, чтоб прибор заработал. Как видно, схема передатчика максимально ординарна. Порт В микроконтроллера DD1 напрямую подключен к контактам клеммника. Программа управления по очереди отправляет передающий импульс на один из выводов, остальные в это время настроены на прием.

В приемнике же подключение входов микроконтроллера к контактам клеммника Х1–Х8 выполнено через токоограничивающие резисторы R9–R16.

На светодиодных индикаторах HG1 и HG2, состоящих из семи элементов отображается информация номеров жил проводов, подключенных к приемнику. Достигается это путем поочередного опроса жил. Вся процедура опроса и идентификации длится около 15 мс.

Каждая часть прибора питается отдельно, собственными источниками питания.

Вместо микроконтроллера PIC16C84 позволительно использовать PIC16F84. Светодиодные указатели можно поставить – ЗЛС342Α либо ЗЛС338Α,. Τранзистοры VΤ1, VΤ2 – любые из серии ΚΤ3102.

![](_page_30_Figure_0.jpeg)

Рисунок 2.11 – Принципиальная электрическая схема кабельного пробника на восемь жил

## **2.4 Печатная плата пробника**

Если есть необходимость, возможно расширение прибора по количеству жил , добавляя количество микроконтроллеров. Каждый из них ставится из расчета – один контроллер на 8 жил. Ниже представлен такой вариант как часть нашего пробника, это печатная плата на 40 жил кабеля показана на рисунке 2.12 (вид зеркальный со стороны дорожек), а на рисунке 2.13 дано место расположение элементов.

Печатная плата на остальные 40 выходов подобна изображенной на рисунках, где добавился резистор R1, но нет микросхемы DD1. Две платы находятся одна над другой, а меж ними размещается пенал для трех составляющих наподобие AAA вместо микросхемы DDI. Платы стягиваются на стойках винтами. Отверстия под винты сверлятся заранее в стационарных условиях и на рис. не показаны.

Клеммные самозажимающие зажимы для проводов доступны в продаже в великом множестве, что делает бессмысленным производство самодельных зажимов. При монтаже зажимы необходимо пронумеровать с разных сторон для удобства в эксплуатации, где бывает необходимость вращения прибора, а номера должны быть видны всегда [12].

![](_page_31_Figure_0.jpeg)

Рисунок 2.12 – Печатная плата на 40 выводов. Передатчик

![](_page_31_Figure_2.jpeg)

Рисунок 2.13 – Печатная плата. Расположение элементов

# **2.5 Программатор микроконтроллера PIC**

Адаптер для микроконтроллера рода PICmicro компании Microchip несколько больше сложен, чем подобный для микроконтроллеров AVR (рисунки 2.14 и 1.15). Это обусловлено тем, что на один из их выводов нужно подать напряжение 12 В – без которого невозможно переключить микроконтроллер в режим программирования.

Переключатель SA1 служит для переключения питания между батареей GB1 и базовым блоком программатора. Ток, этой цепи, практически равен нулю.

Разбирая приведенные схемы, несложно подметить, собственно, что во время программирования МК активно применяются только четыре вывода, но другие объединяются попарно, либо требуется подключить к ним кварцевый резонатор, а бывает такая необходимость чтоб они оставались свободными. Современные разработки позволяют программировать микроконтроллер непосредственно на той плате, где он останется работать навсегда. Что еще в недалеком прошлом было невозможно. Одни из таких разработок это ISP (In-System Programming - внутрисистемное программирование), а также ICSP (In-Serial Programming Circuit внутрисхемное последовательное программирование).

![](_page_32_Figure_2.jpeg)

Рисунок 2.14 - Принципиальная электрическая схема программатора

Одно из ее весомых плюсов - вероятность вносить разные изменения в программу МК, который находится в готовом рабочем приборе. Удобство состоит в том, что можно не только исправлять ошибки, выявленные во время эксплуатации, возможность тестов  $\mathbf{M}$ HO  $\overline{\mathbf{M}}$ установки **НОВЫХ** ИЛИ модернизированных программ.

В таблице 2.5 приведен пример со списком команд программирования **MK PIC16F84.** 

Цикл программирования одной ячейки наступает командой "Загрузить

данные...", сοпрοвождаемοй предназначенными для записи в нее данными. Шестиразрядный кοд кοманды пοступает в МΚ, начиная с младшегο разряда. Пοдοбным οбразοм передают данные, при этοм 14-разряднοе сοдержимοе ячейки FLΑSΗ-памяти "οкружают" с οбеих стοрοн нулями, а вοсьмиразрядный кοд, предназначенный доя записи в EΕΡRΟM, допοлняют вοсемью нулями, οдин из кοтοрых идет дο записываемοгο кοда, а другие- в пοследствие. Вслед затем пοдают кοманду "Начать прοграммирοвание" и через 10 мс прοводят прοверку сοдержимое ячейки с пοмощью команды "Читать данные...". Дальше пοдают кοманду "Πерейти к следующей ячейке" и пοвтοряют οписанную функцию дο тех пοр, пοка же не станет запрοграммирοвана пοследняя ячейка. Κак правилο начинают с прοграммирοвания памяти прοграмм, вслед перехοдят к ячейкам идентификации, кοнфигурации и ΕEΡRΟM.

![](_page_33_Picture_129.jpeg)

![](_page_33_Picture_130.jpeg)

Заканчивают прοграммирοвание, как правилο, контрοльным считыванием записанных данных, снятием сигнала разрешения прοграммирοвания и выключением питания, в пοследствие чего МΚ мοжнο извлечь на панели. Дабы οбеспечивать надежнοсть прοграммирοвания сοбственных МΚ, кοмпания Micrοchip сοветует инспектирοвать сοдержимοе их памяти при нескοльких значениях напряжения питания - οт малοгο дο οчень максимальнοгο дοпустимοгο.

Завершая раздел, οпишем οбычную οчереднοсть пοступкοв, кοтοрые нужнο испοльзοвать, дабы запрοграммирοвать МΚ:

- пригοтοвить ΗΕX – или же двοичный (.bin) файл с начальными данными для прοграммирοвания. Οн имеет вοзмοжнοсть быть итοгοм рабοты, например, ассемблера или же набран вручную; - включить аппаратную часть прοграмматοра к кοмпьютеру. Этο лучше делать при выключеннοм питании;

подключить питание компьютера и запустить программу,

οбслуживающую прοграмматοр; - если прοграмматοр сοдержит личный ключ питания, пοдключить его. В пοследствие сегο кοмпьютер οбязан механически или же пο сοοтветствующей кοманде "οпοзнать" прοграмматοр. Вοзникнοвение сοοбщения οб οшибке значит, что с включением не все в пοрядке, к примеру, невернο избран пοрт кοмпьютера; - выберите из меню прοграмматοра οбраз прοграммируемοй микросхемы (инοгда этο делается автοматически), В пοследствие чего устанοвите ее в панель прибοра и пοдайте кοманду прοверки "чистοты". При οтрицательнοм итοге будет неοбходимο стереть старые данные предусмοтренным для даннοгο МΚ метοдикοй – ультрафиοлетοвым οблучением или же электрически. В меню прοграмматοра для пοследнегο варианта учтена οсοбая кοманда. В пοследствие стирания повтοрить испытание "чистοты" - нагрузить в буферную память прοграмматοра данные из пοдгοтοвленнοгο раньше файла. Ποчти все прοграмматοры дают верοятнοсть дο прοграммирοвания прοсмοтреть загруженные в буфер данные на экране в виде дампа и даже внести изменения; - найдите в меню прοграмматοра и пοдайте кοманду "Πрοграммирοвать" [19].

![](_page_34_Figure_1.jpeg)

![](_page_34_Figure_2.jpeg)

Ρисунοк 2.15 – Πечатная плата прοграмматοра

# **3 Программное обеспечение**

## **3.1 Блок-схема и программа передатчика**

Передатчик работает в режиме распространения импульсов по десяти выводам микроконтроллера. Любой вывод содержит собственную константу, к которой присоединятся десятки в момент замены кода десятков. Для того дабы все 80 циклов рассредотачивания импульсов выполнялись за одно время, любой цикл производится за время от одного прерывания до иного. Когда таймер TMR0 переполнен, выполняется прерывание. Таймер содержит подготовительную установку коэффициента разделения, конкретную так, дабы в продолжительность времени от прерывания одного до другого прерывания поместилось 80 периодов выходных импульсов.

На рисунке 3.1 показан метод работы программы передатчика, рассмотрим этот метод. Регистр десятков обнуляеется, потому что запуск программ и инициализация регистров. Для коммутации мультиплексоров переписывается значение регистра десятков в порт А. По двоичному количеству десятков располагается десятичное значение, и далее разрешается прерываение. К константе первого выхода добавляется десятичное значение. Номером дестичного значения определяется константа для всякого выхода. То есть десятый выход применяет константу К = 10, а первый выход применяет константу К =1. Число импульсов будет, равное номеру выхода, при нулевом смысле десятков на любом выходе. Дальше программа проверяет регистр К на нуль. Из регистра отнимается единица, если нет нулевой отметки. Вычитание единицы сопрягается переходом выхода в одинарное состояние. Выход переходит в нулевое положение и выдерживается пауза на время 24 мкс. 30 мкс продолжается нулевое положение выхода. Значит этап импульсов равен 24 + 30 = 54 мкс. Впоследствии сего программа инспектирует регистр на ноль. Программа перебегает в ожидание паузы, если регистр бессодержательный. Целый цикл становления импульса на выходе повторяется, если значение регистра не равно нулю. Сформируется число импульсов, которое было занесено в регистр К.

После такого врубается предделитель, имеющий коэффициент разделения, один и тот же 32, и таймер с коэффициентом деления, похожим 256 – 119 = 137. При кварце с частотой 4 МГц прерывание по переполнению таймера должно быть через 4,38 мс (32 х  $137 = 4384 = 4,38$  мс). Без разрешения прерывания происходит возврат прерывания командой. К данному времени добавляется время циклов до разрешения прерывания и, именно, время на само выполнение прерывания. Общее среднее количество циклов равно 16. В следствие этого продолжительность меж прерываниями составляет 4,4 мс. Легко подсчитать (54 х 80 = 4320 = 4,32 мс), 80 периодов импульсов станут продолжаться 4,32 мс. За грани продолжительности меж прерываниями не выходят 80 импульсов.

После переполнения таймера выполняется обычная процедура сбережения значений регистров при прерывании и добавляется (можно и вычитать) единица в счетчик прерываний. Значение этого счетчика нигде не применяется программкой, а сам счетчик необходим для выполнения прерывания. И его удобно и легко применить при настройке программы. После восстановления значений регистров возможно прерывание для создания импульсов со следующего выхода.

Впоследствии формирования импульсов на 10-ом выходе, регистр десятков станет выше на единицу и весь цикл повторится с команды записи двоичного кода десятков в порт А. В новом цикле число сформированных импульсов на любом выходе будет выше на десять. В случае, если смысл десятков будет равен 8-ми, то цикл формирования импульсов начнется с обнуления регистра десятков. Поэтому наибольший смысл десятков равен 7ми, а наибольшее число импульсов будет на 10-ом выходе (10 + 70 = 80). Все 80 циклов прерываний будут длиться 0,352 секунды (4,4 мс х 80 = 352 мс = 0.352 с). Указанное время показывает гарантированную продолжительность паузы меж выдачей импульсов на любом выходе. Для единичного импульса на первом выходе длительность паузы возрастет на время, равное времени меж прерываниями, а для 80 импульсов на 10 выходе пауза будет равна 0,352  $c [8]$ .

Листинг программы приемника на языке Assembler:

![](_page_36_Picture_49.jpeg)

CLRF SC1 CLRF SC2 CLRF SC3 CLRF SC4 CLRF SC5 CLRF SC6 CLRF SC7 CLRF SC8 CLRF SC9 GOTO IDOO ;ИДЕМ НА ФОРМИРОВАНИЕ ИМПУЛЬСОВ. ; ========================================== ; 3. ТАБЛИЦА ПЕРЕКОДИРОВКИ DES ADDWF PC,1 RETLW .0 RETLW .10 RETLW .20 RETLW .30 RETLW .40 RETLW .50 RETLW .60 RETLW .70 ; ========================================== ; 4. ВЫХОД ИМПУЛЬСОВ IDOO CLRF ANOD ;ОБНУЛЯЕМ ДЕСЯТКИ. IDAO MOVFW ANOD ;ПЕРЕПИСЫВАЕМ ЗНАЧЕНИЯ ДЕСЯТКОВ MOVWF PORTA ;В ПОРТ A. ; ========================================== ID0 BSF INTCON,7 ;РАЗРЕШАЕМ ПРЕРЫВАНИЯ. MOVLW .1 ;ЗАПИСЫВАЕМ КОНСТАНТУ MOVWF SC0 ;В РЕГИСТР ВЫВОДА.

 MOVFW ANOD ;УЗНАЕМ CALL DES ;ДЕСЯТКИ.

ADDWF SC0,1 ;ПРОСУММИРУЕМ.

#### ID0Z

 TSTF SC0 ;ЕСЛИ SKPNZ ;РЕГИСТР НУЛЕВОЙ, GOTO ІD0І ;ИДЕМ НА ЗАВЕРШЕНИЕ. DECF SC0,1 ;ВЫЧИТАЕМ 1 ИЗ РЕГИСТРА. BSF PORTB,0 ;ВКЛЮЧАЕМ ВЫХОД. CALL ІD200 ;ОТРАБОТАЕМ ПАУЗУ, РАВНУЮ ДЛИТЕЛЬНОСТИ ЕДИНИЦЫ. BCF PORTB,0 ;ВЫКЛЮЧАЕМ ВЫХОД. CALL ІD200 ; ОТРАБОТАЕМ ПАУЗУ, РАВНУЮ ДЛИТЕЛЬНОСТИ НОЛЯ. GOTO ІD0Z ;НАЧИНАЕМ СНАЧАЛА. ID0I BTFSC INTCON,7 ;ЖДЕМ ПРЕРЫВАНИЯ. GOTO ІD0I ;ХОДИМ ПО КРУГУ. ; =================================== ID1 BSF ІNTCON,7 ;ОСТАЛЬНЫЕ 9 ВЫХОДОВ КОММУТИРУЮТСЯ MOVLW .2 ;АНАЛОГИЧНО ПЕРВОМУ. MOVWF SC1 ; MOVFW ANOD ; CALL DES ; ADDWF SC1,1 ; ID1Z TSTF SC1 ; **SKPNZ**  GOTO ІD1І ; DECF SC1,1 ; BSF PORTB,1 ;ВКЛЮЧИМ ВЫХОД. CALL ІD200 BCF PORTB,1 ;ВЫКЛЮЧИМ ВЫХОД. CALL ІD200 GOTO ID1Z ;НАЧНЕМ СНАЧАЛА. ID1I BTFSC INTCON,7 ; GOTO ID1I ; ; ================================= ID9 BSF INTCON,7 MOVLW .10 MOVWF SC9 MOVFW ANOD CALL DES ADDWF SC9,1 ID9Z TSTF SC9 SKPNZ GOTO ІD9І DECF SC9,1 BSF PORTA,4 ; ВКЛЮЧИМ ВЫХОД.

CALL ID200 ВСЕ РОКТА,4; ВЫКЛЮЧИМ ВЫХОД. CALL ID200 GOTO ID9Z  $ID9I$ BTFSC INTCON,7 GOTO ID9I ;==================================  $IDA$ INCF ANOD,1 ;УВЕЛИЧИМ ДЕСЯТКИ. MOVLW  $.8$  :HE GOJIEE 80. SUBWF ANOD,0 ;BLIYTEM. BTFSC STATUS,2 ;ЕСЛИ НОЛЬ, GOTO IDOO ; ПРОДОЛЖИМ С ОБНУЛЕНИЯ. **GOTO** IDAO :ИЛИ БЕЗ ОБНУЛЕНИЯ.  $; 5.  $\Pi$ АУЗА$  $ID200$ MOVLW .3 ; ПАУЗА 24 МИКРОСЕКУНДЫ. MOVWF COU : **PAUSA** DECF COU,1 ;BbIYTEM 1. **NOP** TSTF COU : ПРОТЕСТИРУЕМ НА НОЛЬ. **SKPZ : ЕСЛИ НЕ РАВНО НУЛЮ,** GOTO PAUSA : ПОВТОРИМ. **RETURN** ; 6. СОХРАНЕНИЕ И ВОССТАНОВЛЕНИЕ ЗНАЧЕНИЙ РЕГИСТРОВ ПРИ ПРЕРЫВАНИИ **CONST** MOVWF W\_TEMP : COXPAHEHИЙ ЗНАЧЕНИЙ РЕГИСТРОВ W<sub>H</sub> MOVFW STATUS :STATUS, MOVWF STATUS TEMP: MOVFW FSR  $:FSR.$ MOVWF FSR TEMP: CALL S1 : ПРИБАВИМ 1 В СЧЕТЧИК. RECONST ;ВОССТАНОВЛЕНИЕ СОХРАНЕННЫХ

ЗНАЧЕНИЙ.

ВСЕ INTCON,2 :СБРОС ФЛАГА (T0IF) ПЕРЕПОЛНЕНИЯ ТАЙМЕРА

 MOVFW STATUS\_TEMP ;ВОССТАНОВЛЕНИЕ РЕГИСТРОВ: MOVWF STATUS ;STATUS, MOVFW FSR\_TEMP ; MOVWF FSR :FSR, MOVLW .119 ;ДЛИТЕЛЬНОСТЬ ПОДОБРАНА ТАК, ЧТОБЫ БЫЛА РАВНА MOVWF TMR0 ;НЕ МЕНЕЕ 80 ПЕРИОДАМ ИМПУЛЬСОВ. MOVFW W TEMP ;W. RETURN ;ВОЗВРАТ ИЗ ПРЕРЫВАНИЯ. ;=========================== ; 7. ОТЧЕТ ПРЕРЫВАНИЙ S1 INCF SMC,1 ;ЗНАЧЕНИЯ РЕГИСТРА НЕ ИСПОЛЬЗУЮТСЯ.

 RETURN END

#### **3.2 Блок-схема и программа приемника**

Приемник кабельный тестер работает по прицепу двухразрядного счетчика. Регистр счетчика растет на единицу при прерывании от конфигурации сигнала на входе RB0. По какому принципу работает приемник изображен на рисунке 3.2.После воиспроизведения и активации программа переходит к выполнению динамическому методу наблюдения двух светодиодов с общим катодом. Время на метод наблюдения одного светодиода равен 5 мс. Весь цикл метода наблюдения производитя с частотой 100 Гц.

В приемнике есть два прерывания: по переполнению таймера TMR0 и от изменения сигнала на входе RB0. При поступлении импульса на вход RB0 значения текущих регистров не теряются. Затем ПО производит проверку всех вычеслительных действий. Если не по переполнению таймера произошло прерывание, счетчик импульсов будет увеличен. Производится переустановка таймера (256 - 120 = 136) и сбрасывается счетчик определителя. Программа восстанавливает значения регистров, и работа длится под наблюдением. В связи с этим каждый раз когда импульс происходит какдлый день приходитьсся переустанавливать ПО в RB0. Пока на входе есть импульсы, работу таймера нельзя прерывать до полного переполнения.

Возможно случиться прерывание таймера из-за перенапряжения , если на входе долго отсутствуют импульсы. Время от перенапряжения до прерывания равно 4,38 мс и оно немного уменьшено по сравнению с передатчиком. Любое прерывание от переполнения таймера считывается счетчиком прерываний. Счетчик прерываний в приемнике содержит счет до 80, потому что пауза между импульсами на любом выходе передатчика равна 80 прерываниям. В случае если за это время не было входных импульсов, то программа перепишет значения регистров счетчиков импульсов в регистры наблюдения. Индикация обновится. Это станет происходить любые 0,35 с.

Листинг программы приемника и индикации на языке Assembler:

<u>|==================</u>  $: 1.3$ ATIYCK ORG<sub>0</sub> **GOTO INIT** ORG<sub>4</sub> **GOTO CONST** ; 2. ИНИЦИАЛИЗАЦИЯ **INIT** BSF STATUS,RP0 ;ПЕРЕХОДИМ В БАНК 1. :ПОДТЯГИВАЮЩИЕ РЕЗИСТОРЫ **MOVLW B'01000100'** ПОДКЛЮЧЕНЫ, К=32 ...100. MOVWF OPTION REG^80H : **MOVLW B'10110000'** :РАЗРЕШЕНИЕ ПРЕРЫВАНИЯ = ПРИ ИЗМЕНЕНИИ СИГНАЛА ПОРТОВ, В0. **MOVWF INTCON MOVLW B'00000000'** :ВСЕ - НА ВЫХОД. MOVWF TRISA^80H **MOVLW B'00000001'** : RB1-RB7-HA BLIXOII, RB0-BXOII, **MOVWF TRISB^80H** BCF STATUS, RP0 : ПЕРЕХОДИМ В БАНК 0. :ВСЕ ОБНУЛЯЕМ И УСТАНАВЛИВАЕМ **CLRF TMR0 CLRF SCO CLRF SC1 CLRF SC00 CLRF SC11 CLRF COU3 CLRF COU CLRF SEG** GOTO ZS0 ;ИДЕМ НА ИНДИКАЦИЮ. <u> ;=================</u> ; З. ТАБЛИЦА СЕГМЕНТОВ ДЛЯ ОБЩЕГО КАТОДА. SEGDATA  $\ddots$  7, 6, 5, 4, 3, 2, 1, 0. ADDWF PCL,  $F : G, F, E, D, C, B, A, IN$ . ОБЩИЙ: КАТОД АНОД RETLW B'01111110'; B'1000000' 0 RETLW B'00001100'; B'1111001' 1 RETLW B'10110110': B'0100100' 2 RETLW B'10011110'; B'0110000' 3 RETLW B'11001100': B'0011001' 4 RETLW B'11011010'; B'0010010' 5 RETLW B'11111010': B'0000010' 6

![](_page_42_Picture_82.jpeg)

#### **3.3 Блок-схема и программа индикации**

 Теперь перейдем к управлению светодиодным цифровым индикатором. Цифровой светодиодный индикатор представляет из себя собранный в одном корпусе светодиодов. Принципы управления цифровым светодиодным индикатором и обычным светодиодом подобны. В зависимости количества управлений могут использоваться всевозможные варианты схем управления.

 Разделы указателя управляются каждым портом напрямую. В случае если индикатор настоятельно просит значимых токов (из-за большущего объема или же надобности гарантировать колоритное свечение), лучше подключить в схему усилитель.

![](_page_42_Figure_4.jpeg)

Рисунок 3.2 – Блок-схема программы приемника

В случае если необходима индикация с несколькими цифровыми разрядами, необходимо применить динамическое управление, предполагают

быструю коммутацию индицируемых разрядов (временное уплотнение). Динамическое управление сберегает порты микроконтроллера. Разделы указателей всякий раз управляют восьмью линиями параллельного порта (напрямую или же через надлежащие усилители), в то время как соединенные катоды (общие катоды) по очереди коммутируются транзисторами через иной порт. Могут быть применены с общим анодом, при условии подмены в схеме транзисторов n-p-n на транзисторы p-n-p и соединении их эмиттеров не с нулевым потенциалом, а с плюсом питания. Кратковременная диаграмма управления динамической индикацией приведена на рисунке 3.3. Порт В в данном случае применяется для управления секторами, управление цифрами проводится через порт А.

Индикация цифр выполняется поочередно, за счет переключения наллежащих разрядов порта А.

Для своевременного указателя, микроконтроллер обязан гарантировать необходимую частоту переключения цифр, которая не была бы видна для глаз (не менее 40 Гц, то есть время цикла должно быть не больше 25 мс) [14].

Листинг программы индикации:

```
__________________________________
    ; 4. ПП. ИНДИКАЦИИ.
    ZS0
       CLRF ANOD
                    ;ОБНУЛЯЕМ РЕГИСТР АНОДА.
       BSF
            ANOD.1
       MOVFW SC00
                    ;ПЕРЕПИСЫВАЕМ ЗНАЧЕНИЕ НУЛЕВОГО
РАЗРЯДА ИНДИКАЦИИ
       CALL INDZIKL ; И ПОЙДЕМ НА ИНДИКАЦИЮ.
                   ;ВЫДЕРЖКА 5 МС.
       CALL MC4
    ZS1CLRF ANOD
       BSF
           ANOD,0
       MOVFW SC11
                    ;ИНДИЦИРУЕМ АНАЛОГИЧНО НУЛЕВОМУ.
       CALL INDZIKL
       CALL MC4
                   ;ВЫДЕРЖКА 5 МС.
       GOTO ZSO
                   ;НАЧНЕМ СНАЧАЛА.
    INDZIKI
       CALL SEGDATA ; ОПРЕДЕЛИМ ЗНАЧЕНИЯ СЕГМЕНТОВ.
                      В ВЫХОДНОЙ РЕГИСТР ПОРТА В
       MOVWF PORTB
ПЕРЕПИШЕМ ЗНАЧЕНИЯ СЕГМЕНТОВ.
       MOVFW ANOD
                      ;ЗАГРУЖАЕМ НОМЕР КАТОДА
       MOVWF PORTA
                      :В ПОРТА.
       RETURN
    MC4CLRF COU3
       MOVLW 200
                    : ЗАЛЕРЖКА НА ИНДИКАЦИЮ 5 МС.
```
MOVWF COU3  $MC2$ DECF COU3,1 ;ВЫЧИТАЕМ 1 ДО НУЛЯ. **SKPNZ : ECJIM PABHO HYJIIO,**  $\begin{tabular}{l|c} \bf RETURN & \color{black} \end{tabular} ; \color{blue} BO3BPAIIIAEMCA. \end{tabular}$ MOVLW .5 ;5x200  $MC1$ ADDLW -01H BNZ MC1 **GOTO** MC2 ;3АЦИКЛИВАЕМСЯ ДО ОБНУЛЕНИЯ **РЕГИСТРА** ;===================================== : 5. ПЕРЕЗАПИСЬ В РЕГИСТРЫ ИНДИКАЦИИ. **SEC** INCF COU,1 MOVLW .80 ;ЕСЛИ УЖЕ 1 СЕКУНДА, SUBWF COU,  $0.4 \times 0.25$ , **SKPZ**  $\ddot{\cdot}$ **RETURN** CLRF COU **MOVFW SCO MOVWF SC00 MOVFW SC1** MOVWF SC11 CLRF SC0 CLRF SC1 **RETURN** ; 6. СОХРАНЕНИЕ И ВОССТАНОВЛЕНИЕ ЗНАЧЕНИЙ РЕГИСТРОВ ПРИ ПРЕРЫВАНИИ. **CONST**  $\begin{tabular}{ll} MOVWF & W_TEMP & ;COXPAHEHHE 3HAYEHH\ & WH \\ MOVFW\ STATUS & ;STATUS, \end{tabular}$ **MOVWF STATUS TEMP:** MOVFW FSR :FSR. MOVWF FSR TEMP : BTFSC INTCON,1 GOTO S01 : ПРИБАВИМ 1 В СЧЕТЧИК. CALL SEC **RECONST** ВОССТАНОВЛЕНИЕ СОХРАНЕННЫХ ЗНАЧЕНИЙ. ВСЕ INTCON,2 :СБРОСИМ ФЛАГ ПО ПЕРЕПОЛНЕНИЮ **ТАЙМЕРА.** 

ВСЕ INTCON,1 :СБРОСИМ ФЛАГ ПРЕРЫВАНИЯ ПО ВХОДУ

RB0.

 MOVFW STATUS\_TEMP ;ВОССТАНОВЛЕНИЕ РЕГИСТРОВ: MOVWF STATUS ;STATUS, MOVFW FSR\_TEMP ; MOVWF FSR :FSR. MOVLW .120 ;ДЛЯ СИНХРОНИЗАЦИИ УСТАНОВИМ ТАЙМЕР ОДИНАКОВО MOVWF TMR0 ;С ПЕРЕДАТЧИКОМ. MOVFW W TEMP :W. RETFIE ;ВОЗВРАТ ИЗ ПРЕРЫВАНИЯ. ;================= ; 7. СЧЕТ. S01 CLRF TMR0 ;ОБНУЛЯЕМ ПРИ КАЖДОМ ИМПУЛЬСЕ. MOVLW .9 ;ЕСЛИ УЖЕ 9, SUBWF SC0,0 BC S10 ;ИДЕМ НА СРАВНЕНИЕ ДЕСЯТКОВ. INCF SC0,1 ;ИНАЧЕ ПРИБАВИМ ЕДИНИЦУ. GOTO RECONST S10 CLRF SC0 MOVLW .9 ;ЕСЛИ УЖЕ 9, SUBWF SC1,0 BC SOO ;ИДЕМ НА ОБНУЛЕНИЕ. INCF SC1,1 ;ИНАЧЕ ПРИБАВИМ ЕДИНИЦУ. GOTO RECONST SOO CLRF SC0 CLRF SC1 GOTO RECONST ;===================== END

Еще возможно привести примеры кода программы для передатчика и приемника в HEX варианте.

Абсолютный листинг программы есть в приложение В.

# **3.4 Программа виртуального моделирования Proteus**

Система Proteus фирмы Labcenter Electronics предопределена для проектирования имеющих несколько слоев печатных плат аналоговых, цифровых и аналого-цифровых приборов. А также она может функционировать с виртуальным моделирования работы электронной схемы. Программа произведена из двух ведущих модулей:

а) ISIS – графический редактор принципиальных схем с интегрированным менеджером библиотек;

б) ARES - графический редактор печатных плат с интегрированным менеджером библиотек и автотрассировщиком.

Рассмотрим следующий пример. Прибор произведен из двух частей: передающей (рисунок 2.11а) и приемной (рисунок 2.11б). концы кабеля одной стороны подключают к контактам Х1–Х8 передатчика, с иной – к тем же самым контактам приемника. Для того что бы кабель работал по обычной для него схеме нужно подключить к нему как минимум две жилы. Как видно, схема передатчика максимально ординарна. Контакты Х1–Х8 соединены только с выводами порта В микроконтроллера DD1. Управляющая программа попеременно настраивает один из выводов на передачу, все другие при этом работают на прием.

![](_page_46_Figure_2.jpeg)

Рисунок 3.4 - Принципиальная электрическая схема передатчика

Входы порта В микроконтроллера в приемнике подключены к контактам Х1–Х8 через токоограничивающие резисторы R9–R16 (рисунки 3.4 и 3.5).

Приемник поочередно проверяет один за другим кабелем (используя тот же порт В) на семиэлементных индикаторах HG1 и HG2 номера контактов приемника и передатчика, которые подключены к одному и тому же проводу кабеля. Полный процесс данной процедуры занимает совсем не много времени 15 мс

Приемную и передающую разделы питают от сторонних факторов. Взамен микроконтроллера PIC16F84 позволительно использовать PIC16C84. Светодиодные указатели с совокупным катодом – ЗЛС338А, ЗЛС342А. Транзисторы VT1, VT2 – всевозможные из серии КТ3102 [18].

.

![](_page_47_Figure_0.jpeg)

Рисунок 3.5 – Принципиальная электрическая схема приемника

![](_page_47_Figure_2.jpeg)

Рисунок 3.6 – Печатная плата передатчика в подпрограмме ARES

На рисунке 3.6 приводится схема печатной платы передатчика кабельного пробника. О также программа Proteus имеет функционал трехмерное изображение схемы или же всего изготавливаемого прибора (рисунок 3.7).

![](_page_48_Figure_0.jpeg)

![](_page_48_Picture_1.jpeg)

б)

![](_page_48_Picture_3.jpeg)

в)

а) вид сверху; б) вид слева; в) вид справа Рисунок 3.7 - Трехмерные изображения полученной печатной платы в программе Proteus

# **4 Безопасность жизнедеятельности**

## **4.1 Расчет искусственного освещения помещения**

Свет является условием жизнедеятельности человека. Более 80% всей информации о наружной среде поступает в мозг человека через глаза.

Рациональное освещение производственных помещений оказывает позитивное психофизиологическое влияние на трудящихся, содействует увеличению производительности труда, обеспечению его безопасности, сохранению высочайшей работоспособности человека в процессе труда.

При недостаточной освещенности и нехорошем качестве освещения положение зрительных функций исходно неудовлетворительное, в процессе выполнения работы увеличивается усталость глаз, растет угроза травматизма. Установлено, что нехорошее освещение считается причиной приблизительно 5% несчастных случаев на предприятиях, а еще глазных заболеваний, головных болей и быстрой усталости.

С целью обеспечения обычных критерий труда и защиты зрения человека в производственных помещениях должно быть установлено освещение, отвечающее требованиям надлежащих норм и правил. В представленной работе станет применяться СН РК 2.04-02-2011 «Естественного и искусственного происхождения освещения»

По видам производственное освещение здания распределяется на натуральное и искусственного происхождения. Натуральный свет – наиболее ценен: человеческий глаз очень максимально к нему адаптирован. Он проникает внутрь помещения через окна и иные прозрачные строительные системы (например, аэрационные фонари). Искусственное освещение формируется электрическими источниками света. По конструктивному выполнению искусственного происхождения освещение подразделяют на сплошное и комбинированное. Сплошное освещение предопределено для освещения всего здания, осветительные устройства размещаются в верхней зоне помещения. Оно имеет возможность быть равномерным и локализованным. Общее равномерное освещение гарантирует равномерное распределение светового потока по всему зданию без учета места расположения оснащения, а общее локализованное – с учетом расположения трудящихся мест путем размещения светильников поближе к рабочим местам. Условие задачи, представленной в этой дипломной работе, подразумевает здание оснащенное совокупным равномерным производственным освещением.

Принципы освещенности рабочих мест упорядочиваются СниП 2.04-02- 2011. При формировании принципов освещенности на промышленных предприятиях нужно принимать во внимание: величину объекта различения, разряд зрительной работы и его подклассы (сформировано восемь разрядов от I до VIII), сопоставление объекта с фоном и особенность фона. На утверждение этих данных по таблицам СниП 2.04-02-201 формируется принцип освещенности.

При предпочтение источников искусственного происхождения освещения обязаны предусматриваться их электрические, светотехнические, конструктивные, эксплуатационные и финансовые характеристики. На практике применяются два вида источников освещения: лампы накаливания и газоразрядные (люминесцентные).

Весомый смысл содержит верная организация эксплуатации осветительных приборов, которая учитывает периодическую чистку окон, световых фонарей и светильников от загрязнения, своевременную подмену перегоревших ламп в светильниках, нынешний и профилактический ремонт оснащения, соблюдение совокупных санитарных правил в помещениях и на земле, прилегающей к помещениям, регулярную пробелку и расцветку стен и потолков зданий в светлые тона.

В процессе использования осветительных установок нужно наблюдать за поддержанием неизменного напряжения и ликвидировать причины, вызывающие колебания или устранения напряжения. Проверочные измерения освещенности обязаны проводиться не реже одного раза в 90 дней.

Нужно следить за тем, чтоб в глаза не попадал ослепляющий свет, нельзя снимать с осветительных устройств защитные стекла и рефлекторы, сокращения высот подвеса осветительных приборов. Сервис и ремонт светильников обязан изготовлять опытный персонал.

Освещенность и использование осветительных находятся под контролем на предприятиях ведомственными органами наблюдения.

## **4.2 Расчет освещения точечным методом**

Точечный способ основывается на ведущем законе светотехники, и в зависимости от светового устройства (точечный, линейный, прожектор) или же свойства объекта (закрытое здание, улица, площадь) расчетные формулы различны.

Точечный способ расчета освещения используется для расчета совокупного равномерного и локализованного освещения, местного освещения независимо от местоположения освещаемой плоскости при светильниках прямого света. Согласно этого способа освещенность ориентируется в каждой точке рассчитываемой плоскости, сравнительно всякого источника освещения.

Очередность расчета точечным способом:

а) находят наименьшую нормированную освещенность;

б) выбирают типы источника света и осветительного прибора, планируют размещение осветительных приборов по комнате;

в) в проекте здания с отмеченными светильниками намечают контрольные места, в которых освещенность может быть наименьшей;

г) высчитывают относительную освещенность в каждой контрольном месте и место с наименьшей относительной освещенностью принимают за расчетную;

д) по справочным таблицам ставят коэффициенты запаса и дополнительной освещенности;

е) по формуле определяют световой поток лампы;

ж) по световому потоку из таблиц выбирают ближайшую стандартную лампу, световая струя которой отлична от расчетного не больше чем на −10 или же +20 %, и определяют ее мощность;

з) подсчитывают электрическую мощность всей осветительной установки.

Довольно принципиально при расчете света правильно выбрать расчетное место. В качестве ее на освещаемой плоскости, в границах которой обязана находиться снабжена нормированная освещенность, берут точку с малой освещенностью. Такое место нужно брать в центре поля или же в центре одной стороны крайнего поля – места, обособленного четырьмя ближайшими светильниками.

Рассчитаем освещенность промышленного здания точечным способом и сопоставить итог с нормированной освещенностью. При надобности изготовить пересчет и доработку.

Точечный способ определяет в любом месте здания: горизонтальную, вертикальную, наклонную.

![](_page_51_Picture_192.jpeg)

Таблица 4.1 – Исходные данные

Перед началом расчета освещения точечным способом нужно вычертить в масштабе схему размещения осветительных приборов для определения геометрических пропорций и углов.

За базу расчета берется ведущий закон светотехники. Формула произведения расчета находится в зависимости от светового устройства и данных объекта. В расчете применяются особые запасные номограммы, графики и таблицы.

$$
E_{\rm ar} = \frac{I_{\alpha} \cdot \cos \alpha}{r^2},\tag{4.1}
$$

где  $I_{\alpha}$  – сила света в направленности от источника на заданное место рабочей плоскости (определяют по косым силы света или по таблицам выбранного типа осветительного устройства);

α – угол между нормалью к рабочей поверхности и направлением силы света к расчетному месту,

R – расстояние между осветительным прибором и рабочей точкой, м.

$$
R = \frac{h_p}{\cos^3 \alpha} \tag{4.2}
$$

Подставляя формулу (5.1) в (5.2), получим конечную формулу для расчета освещенности в рабочей точке:

$$
e_{\rm ar} = \frac{I_{\alpha} \cdot \cos^3 \alpha}{h_p^2 \cdot k_3},\tag{4.3}
$$

где  $k_3$  – коэффициент запаса;

 $h_n$  - высота подвеса светильника над рабочей поверхностью.

![](_page_52_Figure_6.jpeg)

Рисунок 4.1 – Выбор расчетной точки

Расчет освещенности точечным способом от осветительных приборов с симметричным свето-распределением рекомендовано производить в подобной очередности:

а) по соответствию  $d / h_n$  определяют *tga* и, следовательно, угол  $\alpha$  и  $cos<sup>3</sup> \alpha$ , где d – расстояние от расчетной точки до проекции оси симметрии светильника на плоскость, ей перпендикулярную и проходящую сквозь расчетное место;

б) по кривой силы света (данным из таблицы) для избранного на подобие осветительных приборов и угла  $\alpha$  избирают  $I_{\alpha}$ ;

в) по основной формуле подсчитывают горизонтальную освещенность от всякого осветительного прибора в расчетном месте;

г) определяют суммарную освещенность в точном месте, создаваемую всеми осветительными приборами формулой (4.4);

$$
E_{\rm ar} = \frac{\mu \cdot F_{\rm n}}{1000 \cdot k_3} \cdot \sum_{1}^{n} e_{\rm ar} \quad . \tag{5.4}
$$

д) сравнивают рассчитанную освещенность в расчетной точке с требуемой (нормированной) освещенностью. В случае если она больше или равна нормированной освещенности, то соответствует установленным нормам;

е) в обратном случае, выбирают лампу требуемой мощности или выбирают подходящее кол-во осветительных приборов для этого здания;

$$
N = \frac{E_{min} \cdot S \cdot z \cdot k_3}{F_{\pi} \cdot \eta} \tag{4.5}
$$

где n – коэффициент использования принимается по таблице зависимости от индекса *i*:

$$
i = \frac{S}{h(A+b)};
$$
\n(4.6)

#### **4.3. Расчет поставленной задачи**

В первую очередь вычертим в уменьшенном размере схему размещения осветительных приборов для распознания геометрических пропорций углов (рисунок 4.1).

![](_page_53_Picture_8.jpeg)

Рисунок 4.2 – Существующее расположение светильников (вид сверху)

Мы разместили осветительные приборы так, что любой соседний располагается друг от друга на расстоянии 6 м. Еще мы сгруппировали некоторые осветительные приборы, в зависимости от их отдаленности от рабочей точки «А». Для расчета нам достаточно 4-5 групп.

а) спланируем первую группу осветительных приборов. Площадь от расчетной точки до проекции оси симметрии осветительных проборов на поверхность, ей перпендикулярную и проходящую через расчетную точку оформляет 6 м, т.е.  $d_1$ =6. Принимая во внимание высоту здания, мы получим  $t g \alpha = d/h_p = 6/10 = 0.6$ ;  $\alpha = 30.9^{\circ} = 0.54$  рад;  $l_\alpha = 110$  кд.

$$
\cos^3 \alpha = \frac{3\cos\alpha + \cos 3\alpha}{4} = \frac{3\cos 0.54 + \cos 1.62}{4} = 0.63
$$

Зная, что коэффициент запаса  $k_3 = 1.5$ , следует:

$$
e_{\text{ar1}} = \frac{I_{\alpha} \cdot \cos^3 \alpha}{h_{\text{p}}^2 \cdot k_3} = \frac{110 \cdot 0.63}{10^2 \cdot 1.5} = 0.462 \text{ m}
$$

Далее, следуя такому же алгоритму, рассчитаем остальные группы светильников:

6)  $d_2 = \sqrt{6^2 + 6^2} = 8,485$  m,  $tg\alpha = 8,485/10 = 0.8485$ ,  $\alpha = 40^{\circ} =$ 0,7036 рад,  $I_{\alpha} = 94$  кд,  $e_{\text{ar}2} = 0.278$  лк;

в)  $d_3 = 12$  м,  $tg\alpha = 12/10 = 1.2$ ,  $\alpha = 50^{\circ} = 0.876$  рад,  $I_{\alpha} = 73$  кд,  $e_{\text{ar}3} = 0.128 \text{ J/K}$ ;

г)  $d_4 = \sqrt{12^2 + 6^2} = 13,416$  м,  $tg\alpha = 1,342$ ,  $\alpha = 53^\circ = 0,93$  рад  $I_{\alpha} = 68$  кд,  $e_{\text{ar}4} = 0.171$  лк;

д)  $d_5 = \sqrt{12^2 + 12^2} = 16.97$  м,  $t g \alpha = 1.697$ ,  $\alpha = 59^\circ = 1.038$  рад  $I_{\alpha} = 54 \text{ KJ}, e_{\text{ar5}} = 0.047 \text{ JK}$ ;

$$
\Sigma_1^{24} e_{\rm ar} = 4 \cdot 0.462 + 4 \cdot 0.278 + 4 \cdot 0.128 + 8 \cdot 0.171 + 4 \cdot 0.047 = 5.028 \text{ J.K.}
$$

Определим суммарную освещенность в контрольной точке. создаваемую всеми светильниками:

$$
E_{\text{ar}} = \frac{\mu \cdot F_{\pi}}{1000 \cdot k_3} \cdot \sum_{1}^{n} e_{\text{ar}} = \frac{1.6 \cdot 2480 \cdot 5.028}{1000 \cdot 1.5} = 13.3 \text{ m}.
$$

Согласно «СниП РК 2.04-02-2011 натуральное и искусственное освещение», соответствующая нормированная освещенность при данном разряде зрительной работы  $E_{\rm H} = 200$  лк.

$$
E_{\rm H} > E_{\rm ar}
$$

Сравнив рассчитанную освещенность в расчетной точке с требуемой (нормированной) освещенностью, мы проверили, собственно, что освещенность в предоставленном производственном помещении не соответствует стандартам. Значит, нам надо счесть подходящую численность осветительных приборов, требуемых для непосредственно этого здания. Используем формулы 5.5 и 5.6.

$$
i = \frac{S}{h(A+b)} = \frac{72 \cdot 36}{10(72+36)} = \frac{2592}{1080} = 2,4.
$$

По рисунку (4.3) зависимости от индекса  $i$  – значение коэффициента использования принимается  $n = 21$ .

| Тип<br>светиль-<br>ника                                                                  |                                                                                              |                                                                                              |                                                                                              | V: YIIM-15: «Acrpa-1, 11.<br>12»                                                                         |                                                                                              |                                                                                              | <b>Y15</b>                                                                                   |                                                                                              |                                                                                              | ППД-100; ППД-200                                                                             |                                                                                              |                                                                                              |                                                                                              | ППД-500                                                                                      |                                                                                              |                                                                                              |                                                                                              |                                                                                              | ППД2-500                                                                                     |                                                                                              |                                                                                              |                                                                                              |                                                                                              |                                                                                              |                                                                                              |
|------------------------------------------------------------------------------------------|----------------------------------------------------------------------------------------------|----------------------------------------------------------------------------------------------|----------------------------------------------------------------------------------------------|----------------------------------------------------------------------------------------------------|----------------------------------------------------------------------------------------------|----------------------------------------------------------------------------------------------|----------------------------------------------------------------------------------------------|----------------------------------------------------------------------------------------------|----------------------------------------------------------------------------------------------|----------------------------------------------------------------------------------------------|----------------------------------------------------------------------------------------------|----------------------------------------------------------------------------------------------|----------------------------------------------------------------------------------------------|----------------------------------------------------------------------------------------------|----------------------------------------------------------------------------------------------|----------------------------------------------------------------------------------------------|----------------------------------------------------------------------------------------------|----------------------------------------------------------------------------------------------|----------------------------------------------------------------------------------------------|----------------------------------------------------------------------------------------------|----------------------------------------------------------------------------------------------|----------------------------------------------------------------------------------------------|----------------------------------------------------------------------------------------------|----------------------------------------------------------------------------------------------|----------------------------------------------------------------------------------------------|
| pr. %<br>$\rho_e$ , %<br>$p_p,\, \%$                                                     | 70<br>50<br>30                                                                               | 70<br>50<br>10                                                                               | 50<br>30<br>10                                                                               | 30<br>10<br>10                                                                                           | 0<br>0                                                                                       | 70<br>50<br>30                                                                               | 70<br>50<br>10                                                                               | 50<br>30<br>10                                                                               | 30<br>10<br>10                                                                               | 0<br>0                                                                                       | 70<br>50<br>30                                                                               | 70<br>50<br>10                                                                               | 50<br>30<br>10                                                                               | 30<br>10<br>10                                                                               | 0<br>$\mathbf 0$<br>0                                                                        | 70<br>50<br>30                                                                               | 70<br>50<br>10                                                                               | 50<br>30<br>10                                                                               | 30<br>10<br>10                                                                               | $\theta$<br>$\theta$<br>$\theta$                                                             | 70<br>50<br>30                                                                               | 70<br>50<br>10                                                                               | 50<br>30<br>10                                                                               | 30<br>10<br>10                                                                               | 0<br>0<br>0                                                                                  |
|                                                                                          |                                                                                              |                                                                                              |                                                                                              |                                                                                                    |                                                                                              |                                                                                              |                                                                                              |                                                                                              |                                                                                              |                                                                                              |                                                                                              |                                                                                              |                                                                                              | Коэффициенты использования, %                                                                |                                                                                              |                                                                                              |                                                                                              |                                                                                              |                                                                                              |                                                                                              |                                                                                              |                                                                                              |                                                                                              |                                                                                              |                                                                                              |
| 0,5<br>0,6<br>0,7<br>0,8<br>0,9<br>1.1<br>1,25<br>1,5<br>1,75<br>2,25<br>2,5<br>3<br>3,5 | 24<br>34<br>42<br>46<br>49<br>51<br>53<br>56<br>60<br>63<br>66<br>68<br>70<br>73<br>76<br>78 | 22<br>32<br>39<br>44<br>47<br>49<br>50<br>52<br>55<br>58<br>60<br>62<br>64<br>66<br>68<br>70 | 20<br>26<br>34<br>38<br>41<br>43<br>45<br>47<br>50<br>53<br>55<br>57<br>59<br>62<br>64<br>66 | 17<br>2 <sub>3</sub><br>30<br>34<br>37<br>39<br>41<br>43<br>46<br>48<br>51<br>53<br>55<br>58<br>61<br>62 | 16<br>21<br>29<br>33<br>36<br>37<br>39<br>41<br>44<br>46<br>49<br>51<br>53<br>56<br>59<br>60 | 20<br>28<br>34<br>37<br>39<br>41<br>43<br>45<br>48<br>50<br>52<br>54<br>56<br>59<br>61<br>64 | 19<br>27<br>32<br>35<br>37<br>39<br>40<br>42<br>44<br>46<br>48<br>49<br>51<br>53<br>55<br>56 | 15<br>22<br>28<br>31<br>33<br>35<br>36<br>38<br>40<br>42<br>44<br>45<br>47<br>49<br>51<br>52 | 12<br>19<br>25<br>28<br>30<br>31<br>32<br>34<br>36<br>39<br>40<br>42<br>44<br>46<br>48<br>49 | 11<br>18<br>23<br>27<br>29<br>30<br>31<br>33<br>35<br>37<br>39<br>41<br>42<br>44<br>46<br>48 | 25<br>31<br>39<br>43<br>45<br>47<br>49<br>51<br>55<br>58<br>61<br>63<br>65<br>68<br>70<br>72 | 24<br>30<br>36<br>41<br>43<br>44<br>45<br>47<br>51<br>53<br>55<br>57<br>58<br>61<br>63<br>64 | 20<br>24<br>30<br>36<br>38<br>39<br>41<br>42<br>45<br>49<br>51<br>53<br>54<br>56<br>58<br>60 | 17<br>20<br>26<br>32<br>34<br>36<br>38<br>39<br>42<br>45<br>47<br>49<br>51<br>54<br>56<br>57 | 16<br>19<br>25<br>31<br>33<br>34<br>36<br>37<br>40<br>43<br>45<br>47<br>49<br>52<br>54<br>56 | 24<br>28<br>35<br>39<br>41<br>42<br>44<br>46<br>50<br>53<br>55<br>57<br>59<br>62<br>65<br>67 | 23<br>27<br>32<br>37<br>39<br>40<br>41<br>43<br>46<br>48<br>50<br>52<br>53<br>56<br>58<br>59 | 18<br>21<br>26<br>31<br>33<br>34<br>35<br>37<br>40<br>42<br>44<br>46<br>48<br>50<br>52<br>54 | 15<br>17<br>22<br>28<br>29<br>30<br>31<br>33<br>36<br>38<br>40<br>42<br>44<br>46<br>48<br>50 | 13<br>16<br>21<br>26<br>27<br>28<br>30<br>31<br>34<br>36<br>38<br>40<br>41<br>44<br>46<br>48 | 36<br>41<br>48<br>53<br>56<br>59<br>61<br>63<br>67<br>70<br>72<br>74<br>76<br>78<br>79<br>81 | 33<br>38<br>44<br>48<br>52<br>55<br>56<br>58<br>61<br>63<br>65<br>66<br>67<br>69<br>70<br>72 | 29<br>33<br>39<br>43<br>47<br>50<br>51<br>53<br>56<br>59<br>61<br>62<br>63<br>65<br>67<br>68 | 26<br>30<br>35<br>39<br>43<br>47<br>48<br>50<br>53<br>55<br>57<br>59<br>60<br>63<br>64<br>65 | 24<br>29<br>35<br>38<br>42<br>46<br>47<br>49<br>52<br>54<br>56<br>57<br>58<br>61<br>62<br>63 |
|                                                                                          | 81                                                                                           | 73                                                                                           | 69                                                                                           | 64                                                                                                    | 62                                                                                           | 65                                                                                           | 57                                                                                           | 53                                                                                           | 51                                                                                           | 49                                                                                           | 74                                                                                           | 65                                                                                           | 62                                                                                           | 58                                                                                           | 57                                                                                           | 69                                                                                           | 61                                                                                           | 56                                                                                           | 52                                                                                           | 49                                                                                           | 83                                                                                           | 73                                                                                           | 69                                                                                           | 66                                                                                           | 64                                                                                           |
| $\Phi^1, \%$                                                                             |                                                                                              |                                                                                              | 75                                                                                           | 60                                                                                                    |                                                                                              |                                                                                              |                                                                                              | 68                                                                                           |                                                                                              |                                                                                              | 60                                                                                           |                                                                                              |                                                                                              |                                                                                              | 70                                                                                           |                                                                                              |                                                                                              |                                                                                              |                                                                                              |                                                                                              |                                                                                              |                                                                                              |                                                                                              |                                                                                              |                                                                                              |
| $\Phi^{\circ}, \%$                                                                       |                                                                                              |                                                                                              | $\theta$                                                                                     |                                                                                                    |                                                                                              |                                                                                              | 0                                                                                            |                                                                                              |                                                                                              |                                                                                              |                                                                                              | 0                                                                                            |                                                                                              |                                                                                              |                                                                                              |                                                                                              | 6                                                                                            |                                                                                              |                                                                                              | $\theta$                                                                                     |                                                                                              |                                                                                              |                                                                                              |                                                                                              |                                                                                              |

Рисунок 4.3 - Таблица: коэффициенты использования

Т.к. согласно СниП наименьшая освещенность рабочих пространств не обязана быть менее нормируемой больше, чем на 10%, то смысл малой освещенности примем  $E_{min} = 180$ .

$$
N = \frac{E_{min} \cdot S \cdot z \cdot k_3}{F_{\pi} \cdot \eta} = \frac{180 \cdot 2590 \cdot 1,2 \cdot 1,5}{2480 \cdot 21} = 16
$$

Произведя расчеты освещенности в помещении точечным способом, возможно сделать надлежащие выводы:

приборов a) подходящее количество осветительных ДЛЯ производственной лаборатории  $N = 16$  шт;

б) произведен расчет рационального режима освещения при работе над проектированием и производстве системы

в) составлена новая схема местоположения осветительных приборов, с учетом их перерасчётного числа (рисунок 4.4).

Мы разместили осветительные приборы так, что по ширине здания светильники присутствуют на расстоянии по 8 метров друг от друга и от стен, а по длине по 7 метров. Данное месторасположение соответствует подходящему режиму освещения при работе над проектированием и производстве системы.

![](_page_56_Figure_0.jpeg)

![](_page_56_Figure_1.jpeg)

#### **4.4 Выводы по главе**

По завершению расчетов по данным характеристикам, было выявлено, собственно что суммарная освещенность в контрольной точке не соответствует нормативной освещенности для необходимого разряда зрительных работ, согласно «СНиП РК 2.04.-02.-2011 Натуральное и искусственного происхождения освещения». Значит, был проведен перерасчет количества рационального числа осветительных приборов для предоставленного здания. Подходящая численность осветительных приборов для производственной лаборатории *N* =16 шт. Представлены все расчеты и обновленная схема месторасположения рационального числа осветительных приборов. Также была проведена подмена ПВЛМ светильников, предназначенных для общего освещения производственных и других помещений с завышенным содержанием пыли и влажности, на сохраняющую энергию лампы с большей мощностью и больше экономичным энергопотреблением.

## 5 Технико-экономическое обоснование

Дипломный план приурочен разработке прибора «кабельный пробник» на базе микроконтроллерного управления. Устройство используется для упрощения процесса нахождения важного провода многожильного кабеля. В реальное время можно наблюдать высокие темпы роста городской и междугородней инфраструктур. Строительство высотных жилищ, прокладка телекоммуникационных рядов, становление оптоволоконных технологий, междугородняя и международная связь, все это вынуждает разрабатывать и использовать все более новые и современные технологии. Приборы, похожие этому кабельному пробнику были замечены в то время, когда люди начали прокладывать первые телекоммуникационные линии связи. В то время они использовали массивные и низко-технологичные устройства. Данный прибор сотворён  $\mathbf{c}$ использованием передовых компонентов.  $\overline{B}$ **TOM** числе микроконтроллеров. Он служит для работы с многожильными кабельными системами

 $\mathbf{R}$ часть приводится рассмотрение разделе экономическая составляющих реализации данного плана, отражающих коротко временные, трудовые и денежные издержки на проект. Нужно высчитать себестоимость разработки, для этого найти и включить все затраты, направленные на проведение научно исследовательской работы.

- материалы:
- заработная плата работника;
- дополнительная заработная плата;
- социальные отчисления;
- затраты на оплату электроэнергии;
- затраты на накладные нужды.

## 5.1 Расчет капиталовложений на оборудование

Капиталовложения требуемые для воплощения представленного плана охватывают в себя вложения на оснащение и разработку программного продукта:

$$
K\pi p = K\pi r + Ko\sigma,
$$
\n<sup>(5.1)</sup>

где Кпр – вложения требуемые на проект;

Коб-вложения на оборудование:

Кпп-капиталовложения на программный продукт.

Капиталовложения на оборудование необходимо рассчитывать по следующей формуле:

$$
Ko6 = 3rp + 3m + Co6, \t\t(5.2)
$$

где Коб - капиталовложения на оборудование; Соб - стоимость оборудования;

Зтр – затраты на транспортировку;

Зм – затраты на монтаж.

Затраты на транспортировку примерно равны 5-10% от стоимости самого оборудования и рассчитывается по формуле:

$$
3\text{rp} = \text{Co6} \cdot 0.05, \tag{5.3}
$$

Необходимые затраты на монтаж нужно брать из интервала от 4 до 6% от стоимости оборудования, считается по формуле:

$$
3M = Co6 * 0.04, \tag{5.4}
$$

5.1.1 Расчет капиталовложений на оборудование для первого варианта реализации проекта

Общая стоимость оборудования, необходимого для реализации проекта составляет 25400 тенге. Перечень нужного оборудования и их стоимость представлены в таблице 5.1.

Таблица 5.1 – Стоимость оборудования для реализации проекта

| Наименование                    | Цена, тг. |
|---------------------------------|-----------|
| Микроконтроллер                 | 6000      |
| Мультиплексор                   | 650       |
| Конденсатор                     | 750       |
| Резистор                        | 375       |
| Кнопка на корпус                | 625       |
| Источник питания                | 1000      |
| Кварц                           | 2000      |
| Светодиоды                      | 1750      |
| Печатная плата                  | 2250      |
| Корпус пластиковый(приемник)    | 5000      |
| Корпус пластиковый (передатчик) | 5000      |
| Итого                           | 25400     |

Согласно формулам (5.3) и (5.4) затраты на транспортировку и монтаж составляют:

 $3rp = 25400 * 0.05 = 1270$  тенге,

$$
3M = 25400* 0.04 = 1016
$$

Таким образом, капиталовложения в согласно формуле (5.2) составляют:

 $K$ <sup>061</sup> = 25400 + 1270 + 1016 = 27686 тенге.

## **5.2 Расчет капиталовложений на разработку программного обеспечения**

Расчет капиталовложений важных на разработку программного продукта Кпп ссчитывается по надлежащей формуле:

$$
K\pi = 3\phi\sigma + OcH + M + Pc + Pam + P3 + PHaK,
$$
 (5.5)

где Зфот – фонд оплаты труда, предназначенный для создателей ПП, тенге;

Оcн – отчисления по социальному налогу, тенге;

М –издержки на материалы, тенге;

Pc – расходы на особые программные средства, нужные для разработки проектного заключения, тенге;

Pам – расходы на амортизацию техники, тенге;

Рэл – расходы на электроэнергию, тенге;

Рнак – накладные расходы, тенге.

Размер фонда оплаты труда предназначенный для оплаты услуг создателей Зфот определяется по формуле:

$$
3\phi \text{or} = 3\text{och} + 3\text{qon},\tag{5.6}
$$

где Зосн –главная заработная плата, тенге;

Здоп – дополнительная заработная плата, тенге.

Главная заработная плата создателей ПО рассчитывается по формуле:

$$
3ocH = \text{trp} * 3\text{dH},\tag{5.7}
$$

где tтр − трудоемкость разработки программного продукта (чел/дни);

Здн − дневная заработная плата создателя (тенге).

Издержки на заработную плату находятся в зависимости от трудоемкости работ. Расчет трудоемкости (tтр) ведется методом сложения затрат труда по отдельным периодам разработки:

$$
\text{trp} = \text{ton} + \text{tanr} + \text{tOn} + \text{trp} + \text{torn} + \text{tAox},\tag{5.8}
$$

где tоп -предварительная подготовка описания задачи, чел/час;

tалг - разработка алгоритма решения задачи, чел/час;

tбл – формирование блок-схемы метода, чел/час;

tпр - программирование, чел/час;

tотл - отладка программы на ЭВМ, чел/час;

tдок -подготовка документации, чел/час.

При определении трудоемкости прибегают к применению главного показателя, такого как приблизительная или же условная численность команд операторов, применяемых в разрабатываемом ПО, по этому показателю возможно сначала оценить трудности программы и размеру работы важного в процессе ее сотворения и времени на отладку, собственно, что в свою очередь воздействует на конечную цену программного продукта классифицируется символом «Q» и находится по формуле:

$$
Q = q * c,\tag{5.9}
$$

где Q -относительное количество операторов;

q - предполагаемое количество операторов находится в зависимости от типа, значения данного коэффициента приведены в таблице 3;

с - это коэффициент, учитывающий сложность программы и ее новизну (таблица 5.2).

![](_page_60_Picture_65.jpeg)

![](_page_60_Picture_66.jpeg)

По степени новизны ПП разделяется на четыре группы:

- а) разработка принципиально новых задач (группа А);
- б) разработка уникальных программ (группа Б);
- в) разработка программ с внедрением типовых решений (группа В);
- г) разовая типовая задача (группа  $\Gamma$ ).

| . .<br>Язык      | Группа    | Степень новизны |      |      |      |
|------------------|-----------|-----------------|------|------|------|
| программирования | сложности | A               | Þ    |      |      |
| Высокого уровня  |           | 1,38            | ,26  | 1,15 | 0,69 |
|                  |           | 1,30            | 1,19 | 1,08 | 0,65 |
| Низкого уровня   |           | 1,20            | 1,10 | 1,00 | 0,60 |
|                  |           | 1,58            | 1,45 | 1,32 | 0,79 |
|                  |           | 1,49            | 1,37 | 1,24 | 0,74 |
|                  |           | 1,38            | .26  |      | 0,69 |

Таблица 5.3 – Коэффициент сложности и новизны «с»

Программное обеспечение, рассматриваемое, в этом проекте написано на языке высочайшего уровня с внедрением типовых заключений.

Расчет относительного числа команд операторов сообразно формуле  $(5.10):$ 

$$
Q = 1700 * 1,08 = 1734 \text{ (команд)}, \tag{5.10}
$$

В след затем квалифицируем время, которое понадобится на любом этапе создания ПП.

Время, пораченное на предварительную подготовку описания задачи tоп (фактическое время) в среднем от 3-х до 5-ти дней по 8 часов:

$$
ton = 32 \text{ v} \cdot \text{v} \cdot \text{v} \cdot \text{v} \cdot \text{v}
$$

Важное время на разработку метода заключения решения задачи tалг рассчитываем по формуле:

$$
tan\Gamma = Q / (50 \text{ k}), \tag{5.11}
$$

где k – коэффициент, характеризующий квалификацию разработчика программного обеспечения по опыту его работы, выбирается из таблицы 5.4.

![](_page_61_Picture_128.jpeg)

![](_page_61_Picture_129.jpeg)

Время важное для разработки метода рассчитанное по формуле (5.11):

$$
tanr = 1734/(50 * 1, 1) = 3244 \text{ cm}.
$$

Время на разработку блок схемы tбл ориентируется этим же образом как tалг в согласовании с формулой (5.11):

$$
t\overline{0} = 1734/(50 * 1.1) = 32
$$

Время, затраченное именно на написание программы на языке высокого уровня tпр:

$$
tmp = Q * 1, 5 / (50 * k), (5.12)
$$

В соответствие с этим время, затраченное на написание программы по формуле (5.12) равно:

$$
tmp = 1734 * 1,5 / (50 * 1.1) = 47
$$

Время для отладки и тестирования программы tотл:

$$
tort = Q *4,2/50 * k, \tag{5.13}
$$

Произведя расчет по формуле (5.13) был получен следующий итог:

$$
tort = 1734 *4,2/50 *1.1 = 132
$$

Важное время на подготовку документации tдок, берется по факту и приблизительно составляет от 3-х до 5-ти рабочих дней по 8 часов:

tдок = 24 чел / час,

Таким образом, по формуле (5.9) трудоемкость разработки программного продукта составляет:

 $\text{trp} = 32 + 32 + 32 + 47 + 132 + 24 = 299$  чел./час или 37 чел./дней,

Дневная заработная плата рассчитывается в согласование с месячным окладом и численностью рабочих дней (в среднем 22 рабочих дня). В таблице 5.5 представлены сведения по окладу специалистов, задействованных в разработке ПП. На рисунке 5.1 представлена диаграмма периоды разработки и трудоемкость.

![](_page_62_Figure_5.jpeg)

Рисунок 5.1 - Периоды разработки и трудоемкость

![](_page_62_Picture_144.jpeg)

![](_page_62_Picture_145.jpeg)

Таким образом, дневная заработная оплата разработчика программного обеспечения составляет:

 $3\mu = 180000/22 = 8182$  тенге,

Главная заработная плата по формуле 5.8 составит:

Зосн = 37\*8182 = 302734 тенге,

Дополнительная заработная плата составляет 10 % от основной и рассчитывается по формуле:

$$
3\mu\text{o}\pi = 3\text{o} * 0.1, (5.14)
$$

И составляет:

$$
3\mu\text{on} = 302734 \cdot 0.1 = 30273 \text{ metre},
$$

Таким образом, фонд оплаты труда составит:

 $3\text{th}$  = 302734 + 30273= 333007 тенге.

Согласно ст. 358 п. 1 НК РК социальный налог равен 11% от дохода сотрудника, и рассчитывается по формуле:

$$
OCH = (3\phi \text{or} - 3\text{no}) * 0.11\%,\tag{5.15}
$$

где Зпо - пенсионные отчисления, которые социальным налогом не облагаются, и их доля от фонда оплаты труда составляет 10%:

$$
3\pi o = 3\phi o \tau * 0.1, \tag{5.16}
$$

Пенсионные отчисления рассчитаны по формуле (5.16) равны:

$$
3\text{ho} = 333007 * 0.1\% = 33301 \text{ metre},
$$

Основываясь на перечисленных выше расчетах и применяя формулу (5.15) социальный налог равен:

OCH = 
$$
(333007 - 33301) * 11\% = 32968
$$
 rehre,

Базируясь информацией, приобретенной из начальных данных, ориентируется размер расходов на материалы:

$$
M = (30cH * HpM3) / 100\%,
$$
 (5.17)

где Hрмз − норма расходов материалов от основной заработной платы в среднем оформляет от 3 до 5%.

Согласно представленной формуле (5.17) затраты на материалы равны:

$$
M = (302734 * 5\%)/100\% = 15137
$$

В данном проекте используется среда программирования «Arduino IDE» которая располагается в свободном распространении, следовательно, расходы на специальные программные средства (Pc) равны 0.

В расходы на амортизацию входят непосредственно отчисления на амортизацию от цены техники, используемой при разработке ПП, для этого используется формула:

$$
Pam = \frac{Co6op*Ha*N}{100*12*t},
$$
\n(5.18)

где Н<sup>а</sup> – норма амортизации, составляющая 25%;

Собор – первоначальная стоимость техники, тенге;

N – время использования персонального техники,

t – количество рабочих дней в месяце, дни.

Согласно формуле (5.18) амортизационные расходы составляют:

$$
P_{\text{AM}} = \frac{25400 * 0.25 * 37}{100 * 12 * 22} = 8.9 \text{ tr.},\tag{5.18}
$$

Издержки на электричество рассчитываются по формуле:

$$
P_3 = M^*k_3^*T^*Ck_1^* - q,
$$
\n(5.19)

где M – мощность ЭВМ, КВт;

 $k_3$  – коэффициент загрузки  $(0.8)$ ;

CкВт-ч – стоимость 1 кВт·ч электроэнергии, тенге/ кВт·ч;

Т – время работы, час (299 ч.).

Используя формулу (5.19) были определены затраты на электричество и приведены в таблице 5.6:

$$
P_{3J} = 0.12 * 0.8 * 299 * 16.65 = 477
$$

![](_page_64_Picture_251.jpeg)

![](_page_64_Picture_252.jpeg)

Накладные расходы, (Рнак) и составляют от 40 до 60% от основной заработной платы:

$$
P_{\text{HAK}} = 3\text{ocm} * \text{HpH}/100\%,\tag{5.20}
$$

где Pнак – накладные расходы на ПП (тенге); Нрн – норматив накладных расходов -40%.

$$
P_{\text{HAK}} = 302734 * 0.4 = 121094 \text{ metre},
$$

Таким образом, капитальные инвестиции на разработку программного продукта составили:

 $K \text{ n } = 333007 + 32968 + 15137 + 5.6 + 477 + 121094 = 502689 \text{$  тенге.

Сводные итоги расчета расходов на разработку ПП представлены в таблице 5.7.

Таблица 5.7 – Сводная таблица расходов на разработку программного продукта

| Статьи затрат     | Сумма, тг. |  |  |  |  |
|-------------------|------------|--|--|--|--|
| Фонд оплаты труда | 333007     |  |  |  |  |
| Социальный налог  | 32968      |  |  |  |  |
| Материалы         | 15137      |  |  |  |  |
| Амортизация       | 5,6        |  |  |  |  |
| Электроэнергия    | 477        |  |  |  |  |
| Накладные расходы | 121094     |  |  |  |  |
| Итого             | 502689     |  |  |  |  |

Таким образом, общая сумма капиталовложений на этот проект согласно формуле (5.2) составляет:

Кпр= 25400 + 502689= 528089 тенге.

В представленном дипломном проекте было создано устройство, предназначенное для распознавания необходимого провода кабельных жил. Которое упрощает работу прозвона кабелей. Он малогабаритный, легко переносимый, минимум проводов, прост в использование. Прибор представляет собой два объекта, приемник и передатчик, соединяющиеся между собой с помощью кабеля.

Было создано программное обеспечение для работы устройства. Выполнялось программирование микроконтроллера АTmega 2560 компании Atmel с помощью программатора для взаимодействия всех компонентов системы. Также производилось виртуальное моделирование системы в программе Proteus компании Labcenter Electronics. Рассчитаны характеристики ведущих цифровых микросхем, печатных плат, корпусов прибора.

В первой главе были рассмотрены основные виды кабельных тестеров, предназначение и цель сотворения данного кабельного пробника.

Вторая глава посвящена конструкторским аспектам темы дипломного проекта. Предлагается описание конкретной модели микроконтроллера АTmega 2560, затем рассматриваются схемы прибора кабельного пробника и их описание.

В третьей главе выполняется разработка программного обеспечения и блок-схем для приемника, передатчика и индикации представленного устройства.

В завершающих главах дипломного проекта предлагается техника безопасности взаимодействия с устройством, и технико-экономическое обоснование производительности представленного прибора.

Кабельный пробник отвечает поставленным требованиям, неопасен и экономически выгоден.

1 Василенко В. Кабельный тестер // Радиомир. – №9. – 2004. – С.33-34.

2 Гладштейн А.А. Проектируем устройства на микроконтроллерах // Радио. –№12. – 2000. – С.25-26.

3 Долгий А. Разработка и отладка устройств на микроконтроллерах // Радио. – №5. – 2001. – С.17-19.

4 Дробница Н. Кабельный пробник // Радио. – №3. – 1985. – С.24-25.

5 Ефремова О.С. Охрана труда от А до Я. – М.: Альфа-Пресс, 2007. – 516 с.

6 Ефремова О.С. Служба охраны труда в организации. – М.: Альфа-Пресс, 2007. – 94 с.

7 Заец Н.И. Радиолюбительские конструкции на PICмикроконтроллерах. Книга 3. – М.: СОЛОН-Пресс, 2006. – 240 с.

8 Заец Н. Кабельный пробник на PIC – микроконтроллерах // Радио. –  $N<sub>2</sub>7. - 2003. - C.22-24.$ 

9 Кобец Е.А. Организация, нормирование и оплата труда на предприятиях отрасли. – Таганрог: ТРТУ, 2006. – 346 с.

10 Луиджи Р. Кабельный пробник // Радио. – №2. – 2002. – С.5-6.

11 Парфенов Ю.А. Кабели электросвязи. – М.: Эко-трендз, 2003. – 256 с.

12 Петрова М.С. Охрана труда на производстве и в учебном процессе. – М.: ЭНАС, 2006. – 232 с.

13 Ребрин Ю.И. Основы экономики и управления производством. – Таганрог: ТРТУ, 2000. – 145 с.

14 Скляренко В.К. Экономика предприятия. Конспект лекций. – М.: Инфра-М, 2005. – 208 с.

15 Справочник по среднему семейству микроконтроллеров PICmicro // Электронная версия на сайте http:// [www.microchip.ru.](http://www.microchip.ru/)

16 Срыбник М.В. Информационно-измерительная система для мониторинга и диагностики состояния локальной вычислительной сети // Вестник Донбасской академии. – №1. – 2006. – С.61-66.

17 Тавернье К. PIC-микроконтроллеры. Практика применения. – М.: ДМК Пресс, 2003. – 272 с.

18 Угрюмов Е.П. Цифровая схемотехника: Учебное пособие для вузов. – 2-е изд., перераб. и доп. – СПб.: БХВ-Петербург, 2005. – 800 с.

19 Халоян А. Кабельный пробник // Измерительные пробники. - №20. –  $2003. - C.7-9.$ 

20 PIC16F84A. Руководство пользователя // Электронная версия на сайте http:// [www.microchip.com.](http://www.microchip.com/)

21 PIC16F87X. Руководство пользователя // Электронная версия на сайте http:// [www.microchip.ru.](http://www.microchip.ru/)